www.opi.org.pl

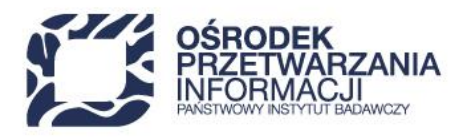

# **WYTYCZNE DO PRZYGOTOWANIA "STUDIUM WYKONALNOŚCI"**

# **dla przedsięwzięć w ramach inwestycji A2.4.1***. Inwestycje w rozbudowę potencjału badawczego* **w Krajowym Planie Odbudowy i Zwiększania Odporności**

**Warszawa, 2023 r.**

48 22 570 14 00 **1 +48 22 825 33 19** @ opi@opi.org.pl Q al. Niepodległości 188B, 00-608 Warsaw Numer KRS: 0000127372, Sąd Rejonowy dla m. st. Warszawy w Warszawie XVI Wydział Gospodarczy KRS, REGON: 006746090 | NIP: 525-000-91-40

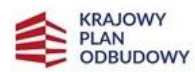

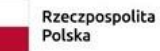

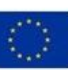

Głównym celem Studium Wykonalności (SW) jest przedstawienie zasadności realizacji przedsięwzięcia, w tym jego zgodność z celami planu rozwojowego oraz przepisami rozporządzenia RRF. Dokument ten ma również określić, czy zadanie możliwe jest do zrealizowania i w jakim zakresie, biorąc pod uwagę wymogi wykonalności i utrzymania efektów przedsięwzięcia.

Studium Wykonalności będzie stanowiło podstawę oceny przedsięwzięcia zgodnie z kryteriami wyboru przedsięwzięć.

Studium Wykonalności przygotuj zgodnie ze schematem wynikającym ze spisu treści określonego niniejszymi wytycznymi.

Zgodnie z postanowieniami Krajowego Planu Odbudowy i Zwiększania Odporności oraz kryteriami wyboru przedsięwzięć dla Inwestycji A2.4.1. *Inwestycje w rozbudowę potencjału badawczego* zakłada się, iż powstała w ramach przedsięwzięcia infrastruktura B+R będzie wykorzystywana w ramach działalności gospodarczej i działalności niegospodarczej. Całość prowadzonych analiz musi uwzględniać powyższe założenie i być zgodna z przyjętymi przez Wnioskodawcę założeniami procentowego podziału między tymi częściami (przy czym minimalny udział części przeznaczonej do wykorzystania gospodarczego to 30% kosztów kwalifikowalnych przedsięwzięcia, w tym minimum 25% dotyczy wsparcia infrastruktury badawczej).

Studium Wykonalności przygotuj w formie elektronicznej w formacie wskazanym w Regulaminie wyboru przedsięwzięć do objęcia wsparciem. Tabele oraz wyliczenia do analizy finansowej i ekonomicznej przygotuj w arkuszu kalkulacyjnym w formacie XLS. Aplikując o dofinansowanie przekaż przygotowany arkusz kalkulacyjny zawierający wszystkie wymagane wyliczenia. Pamiętaj, że wyliczenia muszą zawierać nieukryte i działające formuły.

W przygotowaniu Studium Wykonalności pomocne mogą być *Wytyczne dotyczące zagadnień związanych z przygotowaniem projektów inwestycyjnych, w tym hybrydowych na lata 2021-2027 (MFiPR/2021- 2027/15(1)).*

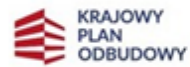

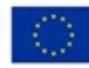

# Spis treści

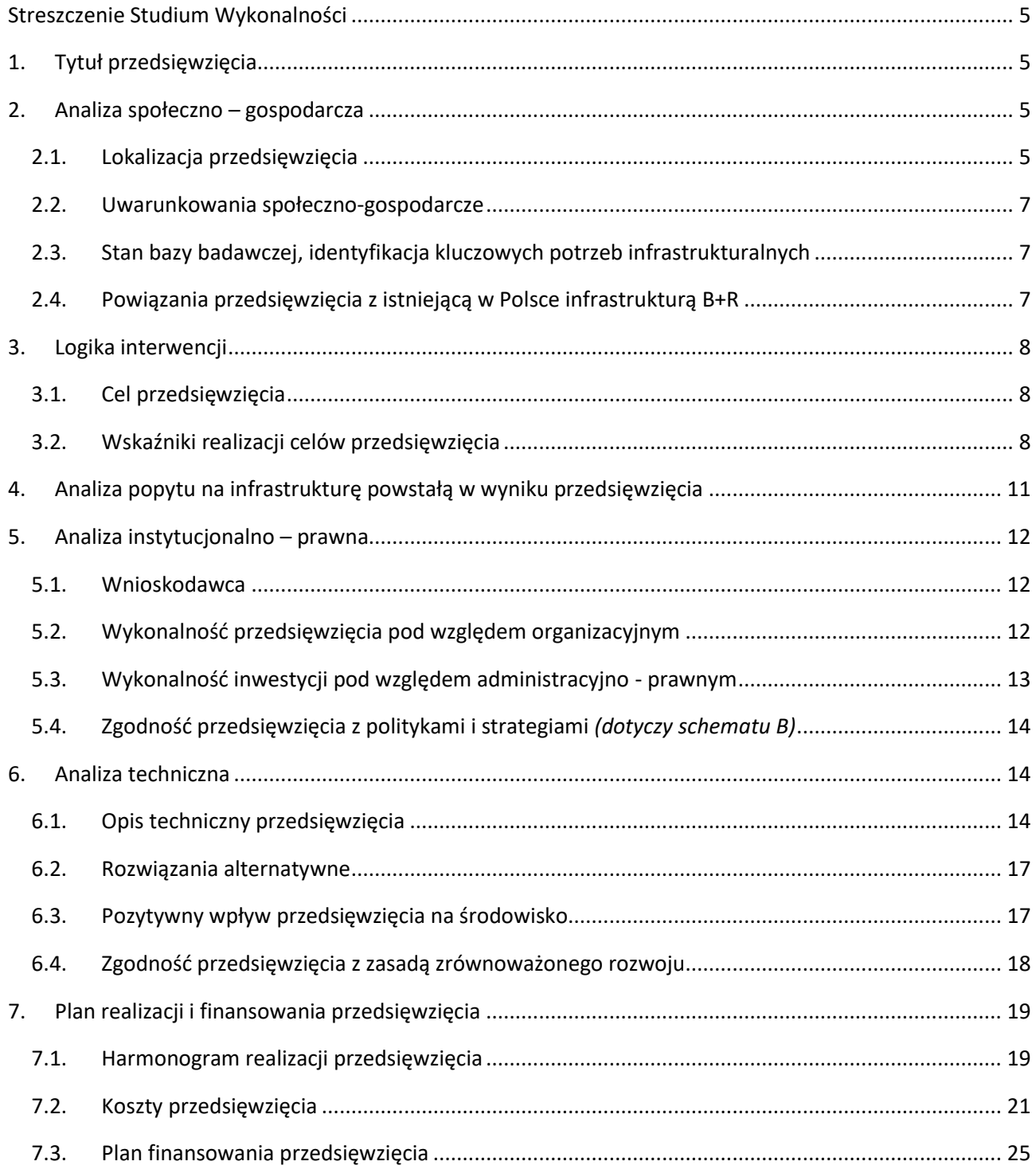

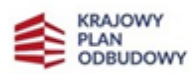

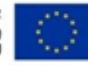

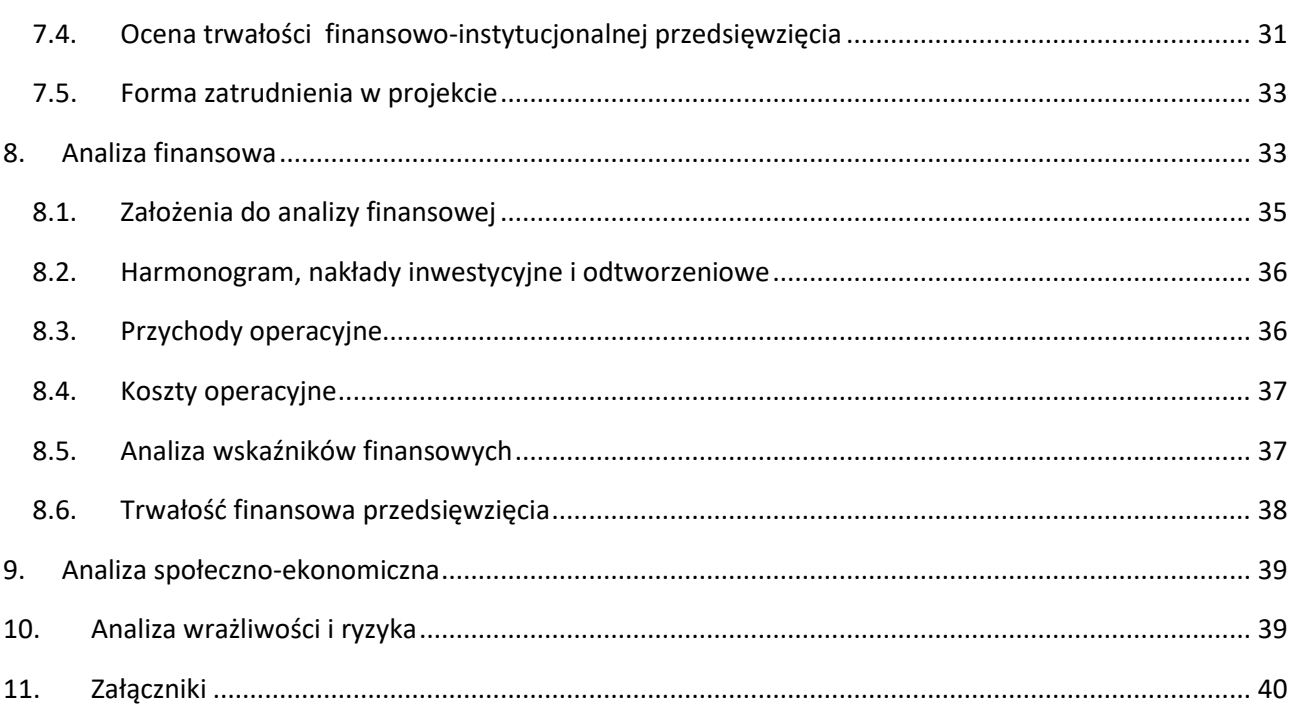

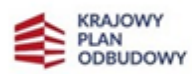

ť

 $\overline{4}$ 

# **Streszczenie Studium Wykonalności**

<span id="page-4-0"></span>Rozdział ten powinien stanowić podsumowanie i prezentację najważniejszych wniosków z analiz prezentowanych w Studium Wykonalności. W związku z powyższym opracuj je w języku niespecjalistycznym oraz umieść podsumowanie i najważniejsze wnioski dotyczące wszystkich rozdziałów ujętych w strukturze dokumentu.

Streszczenie Studium Wykonalności nie może przekroczyć 30.000 znaków ze spacjami i znakami specjalnymi.

# <span id="page-4-1"></span>**1. Tytuł przedsięwzięcia**

Podaj tytuł przedsięwzięcia zgodny z tytułem przedstawionym we wniosku o objęcie przedsięwzięcia wsparciem oraz w pozostałych dokumentach związanych z przedsięwzięciem. Tytuł przedsięwzięcia umieść również na pierwszej (tytułowej) stronie SW.

W przypadku Schematu A, tytuł przedsięwzięcia musi być zgodny z nazwą infrastruktury ujętą na Polskiej Mapie Infrastruktury Badawczej (PMIB). Pamiętaj, Twój tytuł może się różnić od nazwy infrastruktury na PMIB tylko jeśli Ministerstwo Edukacji i Nauki wyraziło pisemną zgodę na zmianę i przekazałeś ją wraz z pozostałą dokumentacją do wniosku.

# <span id="page-4-2"></span>**2. Analiza społeczno – gospodarcza**

# <span id="page-4-3"></span>**2.1. Lokalizacja przedsięwzięcia**

W tej części SW wskaż:

- nazwę województwa, powiatu, gminy, miejscowości, w której będzie realizowany przedsięwzięcia oraz ulicę wraz z numerem dla wszystkich lokalizacji, w których powstanie infrastruktura badawcza w ramach przedsięwzięcia;
- dla wszystkich zadań wchodzących w skład przedsięwzięcia, które związane są z wykonywaniem robót budowlanych, wskaż dodatkowo wszystkie działki, na których realizowany będzie przedsięwzięcie oraz w przypadku przedsięwzięć polegających na przebudowie lub remoncie obiektu budowlanego wykaz działek powinien być zgodny z załącznikiem nr 9 do wniosku o objęcie

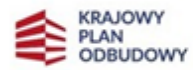

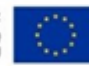

www.opi.org.pl

przedsięwzięcia wsparciem, tj. ujmować wszystkie działki wykazane w decyzji lokalizacyjnej lub wyciągu z planu zagospodarowania przestrzennego;

- dla przedsięwzięć, które polegają jedynie na zakupie/wytworzeniu aparatury lub wartości niematerialnych i prawnych (bez prowadzenia robót budowlanych), wskaż w jakich budynkach/obiektach będzie ona umieszczona/wytwarzana.

Na podstawie kontekstowych danych społeczno-gospodarczych danego regionu (demograficznych, ekonomicznych, itp.) wskaż aspekty położenia geograficznego przedsięwzięcia uzasadniające realizację przedsięwzięcia. Pamiętaj, że w konkursie dofinansowanie mogą uzyskać wyłącznie przedsięwzięcia z kategorii regionu warszawskiego stołecznego (RWS)<sup>1</sup>, w skład którego wchodzą powiaty:

- 1. Miasto Warszawa
- 2. Powiat grodziski (Grodzisk Mazowiecki, Milanówek, Podkowa Leśna, Żabia Wola, Jaktorów, Baranów)'
- 3. Powiat legionowski (Legionowo, Serock, Wieliszew, Nieporęt, Wieliszew, Jabłonna);
- 4. Powiat miński (Mińsk Mazowiecki, Sulejówek, Halinów, Dębe Wielkie, Stanisławów, Dobre, Jakubów, Kałuszyn, Cegłów, Siennica, Mrozy, Latowicz);
- 5. Powiat nowodworski (Nowy Dwór Mazowiecki, Nasielsk, Zakroczym, Pomiechówek, Leoncin, Czosnów);
- 6. Powiat otwocki (Otwock, Józefów, Karczew, Wiązowna, Kołbiel, Celestynów, Osieck, Sobienie-Jeziory);
- 7. Powiat piaseczyński (Piaseczno, Konstancin-Jeziorna, Góra Kalwaria, Prażmów, Tarczyn, Lesznowola);
- 8. Powiat pruszkowski (Pruszków, Piastów, Brwinów, Michałowice, Raszyn, Nadarzyn);
- 9. Powiat warszawski zachodni (Ożarów Mazowiecki, Błonie, Kampinos, Leszno, Izabelin, Stare Babice, Łomianki);
- 10. Powiat wołomiński (Wołomin, Kobyłka, Marki, Zielonka, Ząbki, Radzymin, Dąbrówka, Klembów, Tłuszcz, Poświętne, Jadów, Strachówka).

Dopuszcza się możliwość złożenia wniosku o objęcie wsparciem przedsięwzięcia obejmującego realizację działań poza regionem warszawskim stołecznym, jednakże wydatki związane z częścią przedsięwzięcia zlokalizowaną poza RWS stanowią koszty niekwalifikowalne i nie podlegają dofinansowaniu.

<sup>1</sup> O przypisaniu projektu do danej kategorii regionu decyduje miejsce realizacji przedsięwzięcia wskazane we wniosku o objęcie przedsięwzięcia wsparciem, z zastrzeżeniem § 1 ust. 13 Regulaminu wyboru przedsięwzięć do objęcia wsparciem.

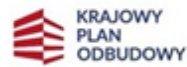

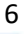

#### <span id="page-6-0"></span>**2.2. Uwarunkowania społeczno-gospodarcze**

Opisz powiązania społeczno-gospodarcze Wnioskodawcy z otoczeniem oraz uwarunkowania społecznogospodarcze realizacji i wykorzystania rezultatów przedsięwzięcia uwzględniając:

- nakłady finansowe na działalność badawczo-rozwojową w danym regionie i w kraju;
- specyficzne cechy przemysłowe, demograficzne, krajobrazowe, przyrodnicze, które mogą mieć wpływ na realizację i wykorzystanie rezultatów przedsięwzięcia;
- dane kulturowe, edukacyjne, które mogą mieć wpływ na realizację i wykorzystanie rezultatów przedsięwzięcia;
- powiązania planowanej agendy badawczej ze zwiększaniem konkurencyjności regionu i kraju;
- trendy społeczno-gospodarcze, trendy demograficzne.

Wskaż kluczowe dane odpowiednie dla przedsięwzięcia, sformułowane na tyle dokładnie, aby zrozumiałe były problemy, które w wyniku zrealizowania przedsięwzięcia mają być rozwiązane. Ponadto, zwróć szczególną uwagę, aby opis ten powiązany był ściśle z tematyką przedsięwzięcia. Zawsze, kiedy jest to możliwe, powołaj się na wiarygodne źródła informacji (wskazując dokładnie źródło/publikator), takie jak lokalne statystyki, statystyki krajowe, inne opracowania strategiczne – np. strategia rozwoju gminy, województwa, określone publikacje naukowe w danej dziedzinie.

Pamiętaj, rozdział ten nie może być nadmiernie rozbudowany i musi być ściśle powiązany z zakresem i celami przedsięwzięcia.

# <span id="page-6-1"></span>**2.3. Stan bazy badawczej, identyfikacja kluczowych potrzeb infrastrukturalnych**

Opisz dostępną aktualnie bazę badawczą Wnioskodawcy. Wskaż kluczowe potrzeby infrastrukturalne stanowiące barierę w zwiększeniu oddziaływania na otoczenie społeczno-gospodarcze oraz przedstaw na tym tle proponowane przedsięwzięcie, uzasadniając wybór.

Jest to ważny element dla poprawnie sporządzonej analizy technicznej – jasno sformułowany opis stanu aktualnego przed realizacją przedsięwzięcia pozwala przejść do identyfikacji problemów i niedogodności dotychczasowych rozwiązań/technologii.

# <span id="page-6-2"></span>**2.4. Powiązania przedsięwzięcia z istniejącą w Polsce infrastrukturą B+R**

Opisz powiązanie planowanej do realizacji w ramach przedsięwzięcia infrastruktury badawczej z już istniejącą infrastrukturą w Polsce, w szczególności sfinansowaną w latach 2007 – 2013 oraz 2014-2020. Wskaż czy planowana w ramach przedsięwzięcia infrastruktura B+R stanowi uzupełnienie już istniejącej i czy jej nie powiela. Aspekt ten będzie oceniany w kryterium szczegółowym nr 19. Infrastruktura B+R

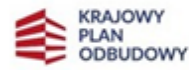

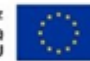

planowana w ramach przedsięwzięcia może stanowić uzupełnienie istniejącej infrastruktury badawczorozwojowej, jednak nie może powielać istniejących zasobów. W tym celu wykaż porównywalne przedsięwzięcia z zakresu B+R, infrastrukturalne lub zrealizowane przy udziale innych środków publicznych. Dodatkowo, zamieść krótki opis tych powiązań wraz z wymienionym tytułem i datą realizacji powiązanych przedsięwzięć.

#### <span id="page-7-0"></span>**3. Logika interwencji**

#### <span id="page-7-1"></span>**3.1. Cel przedsięwzięcia**

Sformułuj cel bezpośredni oraz cele ogólne/pośrednie przedsięwzięcia. Cel bezpośredni musi wynikać ze zidentyfikowanego problemu kluczowego, natomiast cele ogólne/pośrednie z jego skutków.

Pamiętaj, że zdefiniowanie celów stanowi punkt wyjścia dla oceny przedsięwzięcia. Cele muszą jasno określać korzyści społeczno-gospodarcze, jakie mogą zostać osiągnięte dzięki zrealizowaniu przedsięwzięcia. Zwróć również uwagę, że sformułowane cele przedsięwzięcia muszą być logicznie powiązane z celami realizacji Inwestycji A2.4.1 *Inwestycje w rozbudowę potencjału badawczego*.

#### <span id="page-7-2"></span>**3.2. Wskaźniki realizacji celów przedsięwzięcia**

We wniosku o objęcie przedsięwzięcia wsparciem podaj wartości docelowe wskaźnika osiągane przez Wnioskodawcę (w przypadku przedsięwzięć realizowanych przez konsorcja Lidera konsorcjum i/lub wszystkich członków konsorcjum - jeśli dotyczy) **łącznie dla całego przedsięwzięcia**. W punkcie 3.2 Studium wykonalności przedstaw **(odrębnie) wartości wskaźnika osiągane przez poszczególne podmioty uczestniczące w realizacji przedsięwzięcia** (powiel tabele i wypełnij odrębnie dla każdego podmiotu). Konieczne jest także uzasadnienie przyjętych wartości docelowych wskaźnika oraz wskazanie sposobu ich obliczenia. Pamiętaj, że osiągnięcie wskaźników będzie monitorowane na etapie realizacji przedsięwzięcia.

**Przyjmij wartość bazową "0"** i jako okres ich osiągnięcia domyślnie **przyjęto okres kwalifikowania wydatków przedsięwzięcia w kolejnych latach poczynając od pierwszego roku realizacji przedsięwzięcia.** Wartość docelowa powinna zostać osiągnięta najpóźniej w dniu zakończenia okresu kwalifikowania wydatków.

**Wartości wskaźników podawaj w sposób narastający.** 

**Wypełniając tabelę w miejsce oznaczeń r, r+1, r+2,…, n, n+1 itd. wpisz konkretne lata.**

**Planując wskaźnik, uwzględnij następujące dodatkowe informacje:** 

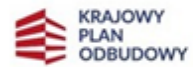

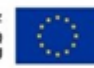

W przypadku wskaźnika rezultatu pn. *A40G Laboratoria z nowoczesną infrastrukturą badawczą i analityczną w jednostkach podległych i/lub nadzorowanych przez Ministerstwo Edukacji i Nauki oraz Ministerstwo Rolnictwa i Rozwoju Wsi* uwzględnij, że do wskaźnika wliczane są laboratoria badawcze utworzone, przebudowane lub doposażone w aparaturę naukowo-badawczą w wyniku udzielonego wsparcia i przygotowane do prowadzenia prac B+R. Przez laboratorium rozumie się techniczne i organizacyjne wydzielone pomieszczenie wyposażone w niezbędną aparaturę naukowobadawczą.

W przypadku wskaźnika rezultatu pn. *Naukowcy pracujący we wspieranych obiektach badawczych* uwzględnij poniższe wyjaśnienie Komisji Europejskiej.

Liczba naukowców korzystających bezpośrednio w swojej działalności z publicznego lub prywatnego obiektu badawczego lub sprzętu, na który przyznawane jest wsparcie w ramach Instrumentu. Wskaźnik mierzy się w postaci rocznych ekwiwalentów pełnego czasu pracy (EPC), obliczonych zgodnie z metodologią określoną w Podręczniku Frascati 2015 OECD<sup>2</sup>.

Wsparcie musi powodować ulepszenie obiektu badawczego lub jakości aparatury badawczej. Wymiany nieskutkujące podniesieniem jakości są wykluczone, podobnie jak konserwacja.

Nie liczy się wolnych stanowisk w sektorze badań i rozwoju ani personelu pomocniczego w tym sektorze (tj. stanowisk niezwiązanych bezpośrednio z działalnością badawczą i rozwojową).

Roczny ekwiwalent pełnego czasu pracy personelu badawczo-rozwojowego definiuje się jako stosunek godzin pracy faktycznie poświęconych na badania i rozwój w ciągu roku kalendarzowego do całkowitej liczby godzin przepracowanych formalnie w tym samym okresie przez osobę lub grupę. Przyjmuje się, że osoba nie może wykonywać więcej niż jednego rocznego ekwiwalentu pełnego czasu pracy w dziedzinie badań i rozwoju co pół roku. Liczbę godzin przepracowanych formalnie ustala się na podstawie normatywnych/ustawowych godzin pracy. Pracownika pełnoetatowego należy zidentyfikować w odniesieniu do jego statusu zatrudnienia, rodzaju umowy (pełny lub niepełny wymiar czasu pracy) oraz poziomu zaangażowania w badania i rozwój (zob. Podręcznik Frascati 2015 OECD, rozdział 5.3). Dane do wskaźnika są segregowane według kryterium płci<sup>3</sup>.

W przypadku wskaźnika produktu pn. *Liczba przedsiębiorstw współpracujących z ośrodkami badawczymi*  uwzględnij, że do wskaźnika wliczane są tylko te przedsiębiorstwa, które wnoszą wkład własny do projektu.

<sup>&</sup>lt;sup>3</sup> Mężczyźni, kobiety, osoby niebinarne. Szereg państw członkowskich posiada przepisy prawne lub praktyki, w ramach których uznaje się, że osoby fizyczne mogą nie należeć do żadnej z tych dwóch kategorii lub mogą nie chcieć być kojarzone z jedną z nich. W przypadku tych państw członkowskich osoby te rejestruje się jako "niebinarne".

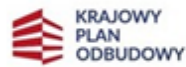

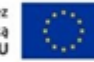

<sup>2</sup> https://stat.gov.pl/obszary-tematyczne/nauka-i-technika-spoleczenstwo-informacyjne/nauka-i-technika/podrecznikfrascati-2015,16,1.html

Jeśli podasz również wskaźniki własne przedsięwzięcia (inne niż wskaźniki dla inwestycji w planie rozwojowym i wspólne wskaźniki KE na poziomie Instrumentu A2.4.1 *Inwestycje w rozbudowę potencjału badawczego* na rzecz Odbudowy i Zwiększania Odporności), pamiętaj, że muszą być adekwatne do celu i zakresu danego przedsięwzięcia.

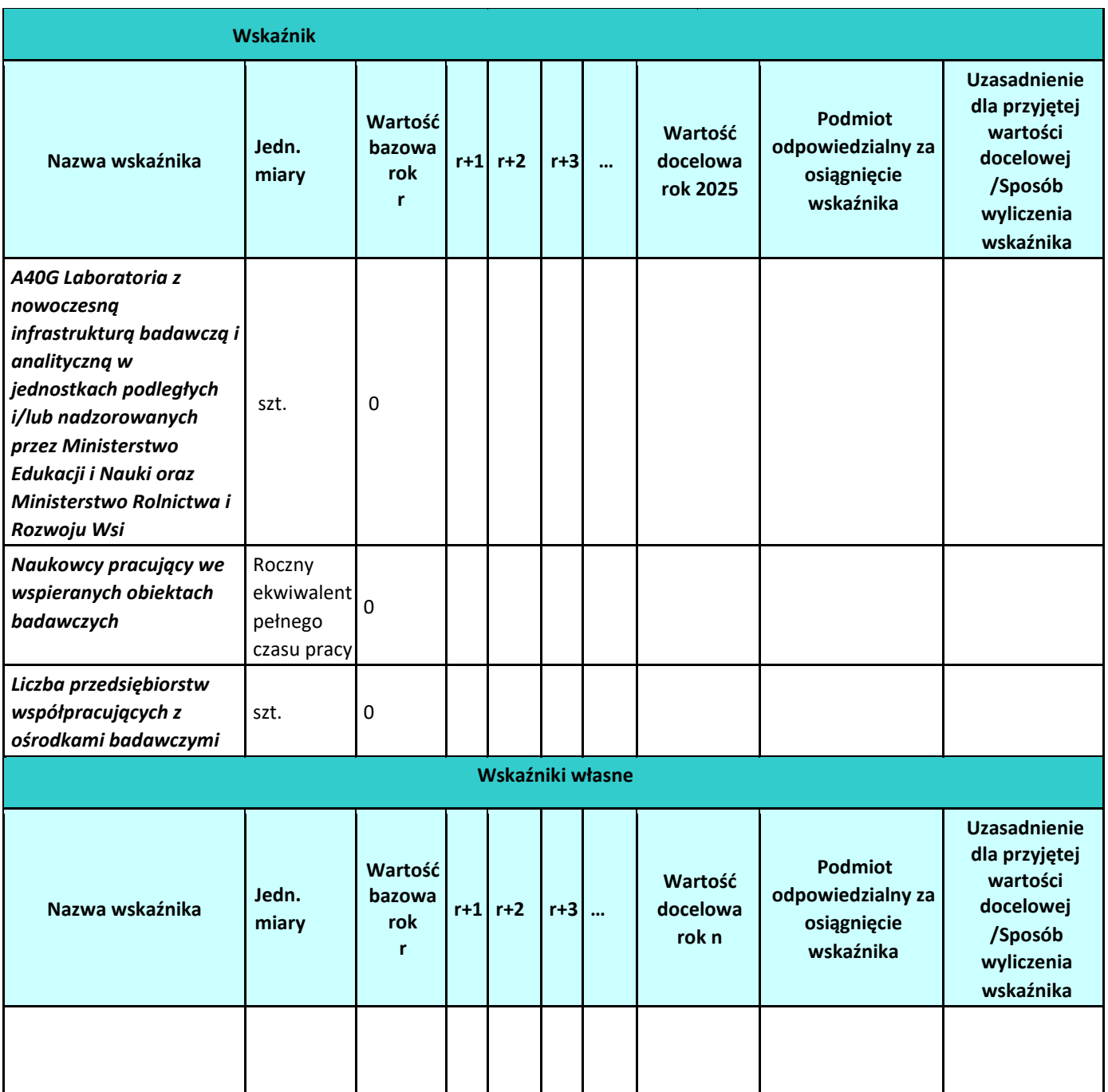

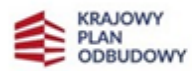

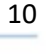

#### <span id="page-10-0"></span>**4. Analiza popytu na infrastrukturę powstałą w wyniku przedsięwzięcia**

W punkcie tym opisz zaplanowany sposób wykorzystania powstałej infrastruktury przez przyszłych użytkowników oraz określ przewidywany okres jej użytkowania (amortyzacji). Wskaż w szczególności podmioty, które będą wykorzystywać projektowaną infrastrukturę badawczą wraz z opisem ich potencjału i doświadczenia w zakresie prowadzenia projektów B+R, potrzeb badawczych związanych z tworzoną w ramach przedsięwzięcia infrastrukturą oraz czy są to podmioty, które mają zdolność do wykorzystania wyników prac B+R w działalności gospodarczej. Zwróć uwagę, aby z opisu jasno wynikało jaki jest potencjał wykorzystania infrastruktury przez przedsiębiorców. Pamiętaj, że celem Inwestycji A2.4.1 jest zapewnienie ściślejszej współpracy instytucji B+R+I między sobą oraz z sektorem przedsiębiorstw. Poza wsparciem infrastruktury badawczej, pozytywny wpływ na zacieśnienie współpracy oraz wykorzystanie powstałej w ramach przedsięwzięcia infrastruktury badawczej powinno mieć również wsparcie udzielane w ramach pomocy szkoleniowej. Ponadto podaj okres, w jakim powstała infrastruktura będzie wykorzystywana w działalności B+R.

Ocenie będzie podlegać realność planu, a w szczególności prawdopodobieństwo zrealizowania założeń dotyczących stopnia wykorzystywania infrastruktury na rzecz przedsiębiorców.

Opisz planowane działania w ramach pomocy publicznej na szkolenia oraz wskaż efekty zaplanowanej pomocy. W tym celu podaj grupę docelową do objęcia wsparciem, która zawiera się w obszarze wskazanym w art. 31 rozporządzenia 651/2014 Komisji UE oraz Rozporządzeniu Ministra Edukacji i Nauki w sprawie udzielania pomocy publiczne i pomocy de minimis w ramach inwestycji A2.4.1 Krajowego Planu Odbudowy i Zwiększania Odporności – Inwestycje w rozbudowę potencjału badawczego. z Opisz również jaki wpływ będą miały dla niej zaplanowane działania pomocy szkoleniowej. Opisz również kompetencje i umiejętności jakie uzyskają uczestnicy szkoleń.

W rozdziale opisz zasady udostępniania infrastruktury B+R powstałej w wyniku przedsięwzięcia.

Opis zasad dostępu do infrastruktury powinien umożliwić korzystanie z infrastruktury użytkownikom na przejrzystych i niedyskryminujących zasadach. W przypadku przedsiębiorstwa, które finansuje co najmniej 10% kosztów kwalifikowalnych inwestycji w infrastrukturę badawczą w części gospodarczej, można przyznać preferencyjny dostęp na bardziej korzystnych warunkach, jednak proporcjonalny do wkładu przedsiębiorstwa w koszty inwestycji. Preferencja przyznawana przedsiębiorcy może mieć postać preferencji w dostępie (liczonej w oparciu o kryteria, np. czas użytkowania, kosztochłonność, materiałochłonność itd.) lub preferencji w cenie, w postaci 10% upustu, której łączna wartość będzie

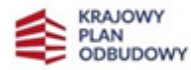

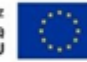

odpowiadać kwocie wkładu danego przedsiębiorcy w inwestycję. Pamiętaj, aby szczegółowo opisać jaką formę będzie mieć preferencja oraz szczegółową metodologię zapewniającą, iż nie dojdzie do nieuprawnionej rekompensaty. Określenie w sposób przejrzysty zasad preferencyjnego dostępu spoczywa na Wnioskodawcy.

Ponadto umieść opis finansowania kosztów utrzymania i użytkowania mającej powstać infrastruktury badawczej z udziałem środków własnych i środków pochodzących od przedsiębiorstw. Opis powinien zawierać realny plan i założenia przyjęte do jego skonstruowania.

Rozdział musi pozostać spójny z Agendą badawczą przedstawioną w załączniku nr 7 do wniosku o objęcie wsparciem przedsięwzięcia.

# <span id="page-11-0"></span>**5. Analiza instytucjonalno – prawna**

#### <span id="page-11-1"></span>**5.1. Wnioskodawca**

Scharakteryzuj zakres odpowiedzialności każdego z członków konsorcjum lub udziałowców spółki kapitałowej lub celowej (w zakresie organizacyjnym i finansowym).

UWAGA: W przypadku gdy Wnioskodawcą jest konsorcjum, Lider konsorcjum zawiera umowę o objęcie przedsięwzięcia wsparciem zarówno w swoim imieniu, jak i w imieniu Konsorcjantów na podstawie posiadanego upoważnienia/pełnomocnictwa wynikającego z umowy konsorcjum przygotowanej w oparciu o minimalny zakres określony w załączniku nr 8 do Regulaminu wyboru przedsięwzięć do objęcia wsparciem. Każdy z członków konsorcjum wpisywany jest jako strona umowy o objęcie przedsięwzięcia wsparciem.

# <span id="page-11-2"></span>**5.2. Wykonalność przedsięwzięcia pod względem organizacyjnym**

Przedstaw opis posiadanych zasobów ludzkich niezbędnych do realizacji przedsięwzięcia. W szczególności opisz potencjał (wykształcenie, doświadczenie zawodowe, doświadczenie w realizacji przedsięwzięć w zakresie infrastruktury nauki) osób wchodzących w skład zespołu realizującego przedsięwzięcia, w tym przede wszystkim kierownika przedsięwzięcia oraz osób zaangażowanych w realizację poszczególnych zadań w projekcie. W przypadku, gdy w ramach przedsięwzięcia realizowane będą prace z zakresu inwestycji budowlanej, przedstaw informacje, o których mowa wyżej również w odniesieniu do kierownika budowy. Wymień zrealizowane bądź też nadal realizowane przedsięwzięcia w ostatnich 5 latach przed złożeniem wniosku, określając ich przedmiot, tytuł przedsięwzięcia, okres realizacji oraz wartość, a także

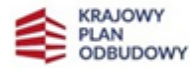

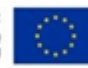

źródła ich finansowania. Dodatkowo (w przypadku, gdy posiadasz takie informacje) napisz o praktycznym wykorzystaniu wytworzonej w ramach każdego z ww. przedsięwzięć infrastruktury.

Zaprezentuj graficznie strukturę organizacyjną zespołu przedsięwzięcia i jego umiejscowienie w strukturze organizacyjnej Wnioskodawcy.

#### <span id="page-12-0"></span>**5.3. Wykonalność inwestycji pod względem administracyjno - prawnym**

Przedstaw kwestie prawne związane z realizacją przedsięwzięcia, w tym stan formalno-prawny nieruchomości, gruntów, dokumenty warunkujące wykonanie przedsięwzięcia (np. pozwolenia na budowę, strukturę właścicielską, status nieruchomości).

Dla przedsięwzięć, w których realizowane będą roboty budowlane, jednoznacznie wykaż prawo do dysponowania nieruchomościami, na których będą realizowane prace (zgodnie z wykazem nieruchomości w rozdziale *Lokalizacja przedsięwzięcia*).

Dla przedsięwzięć, które polegają na zakupie/wytworzeniu aparatury (bez prowadzenia robót budowlanych), wykaż prawo do dysponowania wszystkimi obiektami, w których będzie lokalizowana aparatura. Wykaż jakie posiadasz dokumenty potwierdzające tytuł prawny do wszystkich nieruchomości, na których będzie realizowane przedsięwzięcie oraz w których zostanie umiejscowiona mająca powstać infrastruktura (opisz jaki tytuł prawny posiadasz, podaj jego dane identyfikacyjne oraz wskaż na jaki okres dysponujesz tym prawem – uwzględniając co najmniej okres utrzymania efektów przedsięwzięcia). Potwierdź, iż są one do tego przystosowane (np. mają odpowiednie media, dostęp, wolne powierzchnie) oraz określ ich stan techniczny. Opisz w jaki sposób zapewniłeś, bądź zapewnisz przewidywane procedury budowlane (rozwiązania projektowe, analizy, ekspertyzy) dotyczące sprawdzenia i potwierdzenia technicznych możliwości adaptacji istniejących budynków lub ich części na potrzeby wynikające z umieszczenia w nich mającej powstać infrastruktury badawczej, z uwzględnieniem:

- a) funkcjonalności zaadaptowanych pomieszczeń i ich otoczenia komunikacyjnego;
- b) nośności dociążanych elementów konstrukcyjnych budynku (stropy, słupy, ściany, fundamenty);
- c) budowy, rozbudowy lub adaptacji instalacji (wentylacji, elektryki wysoko i niskoprądowej, instalacji przeciwpożarowej, wentylacji, klimatyzacji, ogrzewania, instalacji wodno-kanalizacyjnej);
- d) spełnienia wymagań bhp.

Zidentyfikuj i opisz wszystkie zgody, decyzje administracyjne i inne dokumenty prawne, których uzyskanie konieczne jest do ukończenia zakładanego zakresu rzeczowego przedsięwzięcia. Jasno określ, które z tych dokumentów zostały już uzyskane (wraz z podaniem numeru i daty uzyskania). Dla dokumentów, które

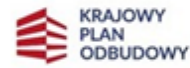

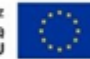

są planowane do uzyskania przedstaw harmonogram ich pozyskiwania, gwarantujący zakończenie przedsięwzięcia zgodnie z założonym harmonogramem.

#### <span id="page-13-0"></span>**5.4. Zgodność przedsięwzięcia z politykami i strategiami** *(dotyczy schematu B)*

Punkt ten przedstawia makroekonomiczny kontekst przedsięwzięcia. W związku z powyższym, nawiąż do dokumentów źródłowych/strategicznych związanych z planowanym przedsięwzięciem. Opisz możliwie wyczerpująco wszystkie aspekty związane z politykami w kontekście realizacji przedsięwzięcia tj. z polityką gospodarczą i innowacyjną państwa określoną w strategiach rozwoju oraz polityki naukowej państwa, o której mowa w art. 6 ustawy z dnia 20 lipca 2018 r. – Prawo o szkolnictwie wyższym i nauce.

W punkcie tym nawiąż również do dokumentów strategicznych związanych z planowanym przedsięwzięciem.

W tym celu odnieś się do celów przedsięwzięcia i strategii działalności Centrum Łukasiewicz/ Sieci Badawczej Łukasiewicz oraz rocznych planów działalności.

W dokumentacji wskaż, że opisane przedsięwzięcie nie jest działaniem o charakterze pojedynczym, a stanowi element przemyślanej polityki rozwoju.

# **6. Analiza techniczna**

#### <span id="page-13-2"></span><span id="page-13-1"></span>**6.1. Opis techniczny przedsięwzięcia**

W rozdziale tym określ szczegółowo zakres rzeczowy przedsięwzięcia i jego bezpośrednie efekty. Uzasadnij, że wnioskowany do realizacji zakres przedsięwzięcia dotyczy infrastruktury badawczej w rozumieniu art. 2 pkt 91 rozporządzenia 651/2014 oraz obejmuje pomoc szkoleniową w rozumieniu art. 31 rozporządzenia 651/2014.

Wskaż wyraźnie, czy przedsięwzięcie obejmuje swoim zakresem: roboty budowlane, zakup/wytworzenie aparatury badawczej, czy też zakup/wytworzenie wartości niematerialnych i prawnych (WNiP).

W przypadku, gdy przedsięwzięcia obejmuje roboty budowlane przedstaw ich zakres (np. czy będzie to remont czy przebudowa istniejącego budynku) oraz uzasadnij, że zakres ten jest niezbędny dla realizacji celów przedsięwzięcia i przyjętej agendy badawczej. Opisz zakładaną do realizacji technologię i podstawowe parametry planowanych budynków.

W zakresie przewidzianej do zakupu/wytworzenia aparatury badawczej i WNiP opisz, w aspekcie celów przedsięwzięcia, konieczność ich zakupu/wytworzenia oraz najważniejsze grupy aparatury, ich typy i funkcje.

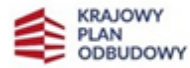

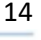

Dodatkowo, w przypadku wytworzenia danej aparatury podaj:

- a) termin wytwarzania środka trwałego;
- b) rodzaj kosztów/nakładów planowanych do poniesienia w związku z wytworzeniem danej aparatury;
- c) uzasadnienie podjęcia samodzielnego wytworzenia środka trwałego. **W uzasadnieniu wykaż, że rozwiązanie polegające na samodzielnym wytworzeniu środka trwałego jest efektywniejsze od jego zakupu na rynku od podmiotów trzecich lub nie jest możliwy taki zakup.**

Uzasadnienie powinno być poparte konkretnymi danymi oraz wyliczeniami.

W przypadku zamiaru wytworzenia WNiP samodzielnie pamiętaj, że koszty zakończonych prac rozwojowych prowadzonych przez jednostkę na własne potrzeby, poniesione przed podjęciem produkcji lub zastosowaniem technologii, można zaliczyć (w myśl art. 33 ust. 2 ustawy o rachunkowości) do wartości niematerialnych i prawnych, o ile:

- produkt lub technologia wytwarzania są ściśle ustalone, a dotyczące ich koszty prac rozwojowych wiarygodnie określone,
- techniczna przydatność produktu lub technologii została stwierdzona i odpowiednio udokumentowana i na tej podstawie jednostka podjęła decyzję o wytwarzaniu tych produktów lub stosowaniu technologii,
- koszty prac rozwojowych zostaną pokryte według przewidywań przychodami ze sprzedaży tych produktów lub zastosowania technologii.

# **Koszty prac rozwojowych, które nie spełniają ww. warunków, zalicza się do pozostałych kosztów operacyjnych. Tym samym nie mogą być finansowane w Inwestycji A2.4.1.**

Zaliczenie kosztów do prac rozwojowych następuje po zakończeniu prac i stwierdzeniu, że spełniają one ww. kryteria (**wszystkie równocześnie**). Ten tytuł wartości niematerialnych i prawnych, obejmuje tylko koszty nowych albo istotnie ulepszonych produktów lub technologii wytwarzania, pod warunkiem, że dotyczące ich koszty prac rozwojowych dadzą się wiarygodnie określić, zaś wycena tego składnika aktywów do bilansu powinna być dokonana po rzeczywiście poniesionych kosztach związanych z wykonaniem prac rozwojowych zarówno we własnym zakresie, jak i siłami obcymi.

**Biorąc pod uwagę powyższe wymagania, dokładnie opisz w jaki sposób spełnione będą wymagania dotyczące spełnienia warunków z ustawy o rachunkowości.** 

Ponadto, przedstaw:

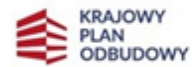

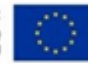

- a) termin ukończenia prac rozwojowych prowadzących do wytworzenia składnika wartości niematerialnych i prawnych oraz jego użytkowania lub sprzedaży;
- b) rodzaj kosztów/nakładów planowanych do poniesienia w związku z wytworzeniem wartości niematerialnych i prawnych;
- c) istnienie rynku na produkty powstające dzięki składnikowi wartości niematerialnych i prawnych lub na sam składnik lub – jeśli składnik ma być użytkowany przez jednostkę – użyteczność składnika wartości niematerialnych i prawnych;
- d) uzasadnienie podjęcia samodzielnego wytworzenia wartości niematerialnych i prawnych. W uzasadnieniu wykaż, że rozwiązanie polegające na samodzielnym wytworzeniu WNiP jest efektywniejsze od jego zakupu na rynku od podmiotów trzecich lub nie jest możliwy taki zakup. Uzasadnienie poprzyj konkretnymi danymi oraz wyliczeniami.

Planowane do zakupu/ wytworzenia aparatura oraz wartości niematerialne i prawne uzasadnij w aspekcie przyjętej agendy badawczej.

Opisz planowane rozmieszczenie zakładanej do zakupu/wytworzenia aparatury w budynkach i określ jej powiązanie z ewentualnymi istniejącymi w danym obiekcie laboratoriami.

Pamiętaj, że realizacja przedsięwzięcia obejmuje również obowiązkowy komponent szkoleniowy, którego celem jest wzmocnienie kompetencji i umiejętności personelu w zakresie m.in. wykorzystania powstającej infrastruktury badawczej na rzecz przedsiębiorstw i innych zainteresowanych podmiotów, komercjalizacji, transferu technologii. Opisz i uzasadnij zaplanowane działania w aspekcie przyjętej agendy badawczej. Wskaż jakie efekty planujesz osiągnąć dzięki udzielonemu wsparciu.

W punkcie tym również opisz, w jaki sposób będziesz realizował zasadę równości szans i niedyskryminacji, w tym dostępności dla osób z niepełnosprawnościami. Odwołaj się do zasad horyzontalnych, w tym zapewniania dostępności osobom ze szczególnymi potrzebami (w tym osobom z niepełnoprawnościami), a także do "Standardów dostępności dla polityki spójności na lata 2021 - 2027".

Dodatkowo wykaż, że realizacja przedsięwzięcia nie przyczynia się do nierównego traktowania osób ze względu na płeć, rasę, pochodzenie etniczne, religię wiek lub orientację seksualną.

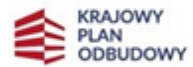

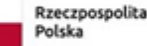

# <span id="page-16-0"></span>**6.2. Rozwiązania alternatywne**

Niezbędnym elementem Studium Wykonalności jest prezentacja alternatywnych wariantów realizacji inwestycji. Głównym celem identyfikowania alternatywnych rozwiązań jest zapewnienie możliwości dokonania wyboru najlepszego z dostępnych wariantów realizacji inwestycji. W tym celu zidentyfikuj wszystkie możliwe, rozsądne warianty realizacji przedsięwzięcia. Warianty te mogą różnić się sposobem dojścia do osiągnięcia założonego celu głównego przedsięwzięcia między innymi poprzez zmianę zakresu przedsięwzięcia, zmianę działań, możliwe warianty układu strukturalnego lub rozplanowania infrastruktury, wykorzystania możliwych alternatywnych (w tym nowoczesnych) technologii, struktury zarządzania. Ponadto określ jakie byłyby efekty zaniechania inwestycji.

#### **Weź pod uwagę:**

- alternatywne rozwiązania technologiczne i lokalizacyjne inwestycji,
- alternatywne rozwiązania organizacyjne prowadzenia inwestycji i jej eksploatacji,
- wstępne szacunki kosztów dla rozważanych alternatywnych rozwiązań,
- alternatywne rozwiązania w celu zapewnienia odporności na bieżącą zmienność klimatu i przyszłą zmianę klimatu (o ile dotyczy),

# **Analizę rozwiązań alternatywnych dokonaj w sposób:**

- ilościowy przy wykorzystaniu metody DGC;
- jakościowy poprzez analizę wielokryterialną, przy wykorzystaniu kryteriów i nadaniu im wag.

# Wyboru metody dokonaj w zależności od specyfiki przedsięwzięcia, uzasadniając jej wybór.

# <span id="page-16-1"></span>**6.3. Pozytywny wpływ przedsięwzięcia na środowisko**

Weryfikowane jest zachowanie zgodności z zasadą "niewyrządzania znaczącej szkody środowisku" w oparciu o wytyczne techniczne Komisji Europejskiej dotyczące stosowania zasady DNSH zostały zawarte w Komunikacie KE (2021/C 58/01) z dnia 18.02.2021 r., pt. "*Wytyczne techniczne dotyczące stosowania zasady "nie czyń znaczącej szkody" na podstawie rozporządzenia ustanawiającego Instrument na rzecz Odbudowy i Zwiększania Odporności".*

Wykaż zgodność planowanych działań B+R+I w ramach przedsięwzięcia z ww. Wytycznymi tj.:

- działania B+R+I skutkują neutralnymi technologicznie wynikami na poziomie ich zastosowania;
- działania B+R+I wspierają rozwiązania alternatywne o niewielkim wpływie na środowisko, jeżeli takie istnieją;

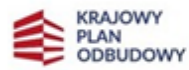

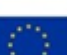

- działania B+R+I, w danym sektorze, koncentrują się przede wszystkim na opracowywaniu rozwiązań alternatywnych o możliwie najmniejszym wpływie na środowisko w przypadku czynności, dla których nie istnieją technologicznie i ekonomicznie wykonalne rozwiązania alternatywne o takim niewielkim wpływie.

Pamiętaj, że przedsięwzięcie **nie może** obejmować następujących działań:

- działalność związana z paliwami kopalnymi, w tym ich dalsze wykorzystanie<sup>4</sup>,
- działalność w ramach unijnego systemu handlu emisjami (ETS) osiągająca prognozowane emisje gazów cieplarnianych równe lub wyższe niż odpowiednie poziomy odniesienia<sup>5</sup>;
- działalność związana ze składowiskami odpadów, spalarniami<sup>6</sup> i zakładami mechanicznobiologicznego przetwarzania odpadów<sup>7</sup>; oraz
- działalność, w której długotrwałe unieszkodliwianie odpadów może powodować szkody dla środowiska.

# <span id="page-17-0"></span>**6.4. Zgodność przedsięwzięcia z zasadą zrównoważonego rozwoju**

Zasada zrównoważonego rozwoju jest zachowana, jeżeli w ramach przedsięwzięcia zakłada się podejmowanie działań ukierunkowanych na:

− racjonalne gospodarowanie zasobami;

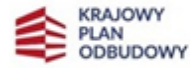

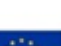

<sup>4</sup> Z wyjątkiem projektów w ramach tego działania dotyczących wytwarzania energii elektrycznej i/lub cieplnej, a także związanej z tym infrastruktury przesyłowej i dystrybucyjnej, wykorzystujących gaz ziemny, które są zgodne z warunkami określonymi w załączniku III do Wytycznych Technicznych Dotyczących Zasady DNSH - Nie Czyń Znaczącej Szkody (*DNSH Technical Guidance, 2021/C 58/01*).

<sup>&</sup>lt;sup>5</sup> Jeżeli wspierane działanie prowadzi do osiągnięcia prognozowanych emisji gazów cieplarnianych, które nie są znacząco niższe od odpowiednich poziomów odniesienia, zostanie przedstawione wyjaśnienie powodów, dla których dalsze ograniczenie emisji nie jest możliwe. Poziomy odniesienia ustanowione na potrzeby bezpłatnego przydziału uprawnień dla działań wchodzących w zakres unijnego systemu handlu uprawnieniami do emisji, tak jak je określono w Rozporządzeniu Wykonawczym Komisji (UE) 2021/447.

<sup>6</sup> Wyłączenie to nie dotyczy zakładów zajmujących się tylko przetwarzaniem odpadów niebezpiecznych, niepodlegających recyklingowi, oraz istniejących zakładów, w których działania prowadzone w ramach tego środka mają na celu zwiększenie efektywności energetycznej, wychwytywanie gazów spalinowych dla ich składowania lub wykorzystania, bądź odzyskiwanie materiałów z popiołów ze spalarni, pod warunkiem że takie działania nie powodują zwiększenia zdolności przerobowych zakładów w zakresie przetwarzania odpadów ani wydłużenia okresu ich eksploatacji, na co przedstawiono dowody na poziomie zakładu.

<sup>7</sup> Wyłączenie to nie dotyczy działań w istniejących zakładach mechaniczno-biologicznego przetwarzania odpadów, w przypadku których działania w ramach tego środka mają za zadanie zwiększenie efektywności energetycznej lub dostosowanie do recyklingu bioodpadów wysegregowanych celem ich kompostowania oraz fermentacji beztlenowej, pod warunkiem że takie działania nie powodują zwiększenia zdolności przerobowych zakładów w zakresie przetwarzania odpadów ani wydłużenia okresu ich eksploatacji, na co przedstawiono dowody na poziomie zakładu.

- − ograniczenie presji na środowisko;
- − uwzględnianie efektów środowiskowych w zarządzaniu;
- − podnoszenie świadomości ekologicznej społeczeństwa.

Pozytywny wpływ przedsięwzięcia możesz wykazać poprzez co najmniej jedno z poniższych rozwiązań:

1) sposób realizacji przedsięwzięcia zapewnia wybór rozwiązań/metod eksploatacji urządzeń/sposobów wykorzystywania powstałej infrastruktury badawczej, mających pozytywny wpływ na ochronę środowiska, w szczególności poprzez dokonywanie zakupów robót, dostaw i usług niezbędnych do realizacji projektu, w oparciu o wybór ofert (robót, dostaw i usług) najbardziej korzystnych pod względem gospodarczym i zarazem najbardziej korzystnych gdy chodzi o oddziaływanie na środowisko (np. mniejsza energochłonność, zużycie wody, wykorzystanie materiałów pochodzących z recyklingu)

lub

- 2) rezultatem przedsięwzięcia jest powstanie rozwiązania (produktu/technologii/usługi) pozytywnie oddziałującego na środowisko, dotyczy to w szczególności projektów dotyczących następujących obszarów:
	- czystsze procesy, materiały i produkty,
	- produkcja czystszej energii,
	- wykorzystanie odpadów w procesie produkcyjnym,
	- zamknięcie obiegu wodnego i ściekowego w ramach projektu etc.,

w efekcie których powstanie rozwiązanie prowadzące w szczególności do zmniejszenia materiałochłonności i energochłonności produkcji, zmniejszenia wielkości emisji zanieczyszczeń, zwiększenia stopnia ponownego wykorzystania materiałów bądź odpadów, zwiększenia udziału odnawialnych źródeł energii w bilansie energetycznym.

# <span id="page-18-0"></span>**7. Plan realizacji i finansowania przedsięwzięcia**

#### <span id="page-18-1"></span>**7.1. Harmonogram realizacji przedsięwzięcia**

Dla wnioskowanego przedsięwzięcia opracuj harmonogram realizacji przedsięwzięcia, w którym przedstawisz etapy realizacji przedsięwzięcia w podziale na kwartały wraz z określeniem czasu realizacji poszczególnych zadań. Rozplanowanie zadań w czasie uzależnij od występowania tzw. kamieni milowych

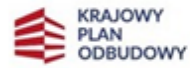

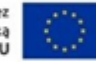

realizacji przedsięwzięcia. Nie pomijaj etapu przygotowania dokumentacji, uzyskiwania wymaganych decyzji administracyjnych, czy też czasu niezbędnego na ogłoszenie i przeprowadzenie postępowań o udzielenie zamówienia. Harmonogram realizacji przedsięwzięcia musi jasno wykazywać możliwość prawidłowej i terminowej realizacji przedsięwzięcia. Musi być realny i wykonalny oraz wskazywać na ukończenie przedsięwzięcia w okresie kwalifikowania wydatków zgodnie z założonymi celami.

Planując harmonogram, uwzględnij czas konieczny na ocenę przedsięwzięcia i uzyskanie ostatecznej decyzji o jego finansowaniu.

Harmonogram opracuj zgodnie ze wzorem poniżej. **Dodatkowo przedstaw realizację planowanych zadań w postaci wykresu Gantta (plik Excel)**. W wykresie Gantta uwzględnij przynajmniej takie dane jak: data początkowa i data końcowa okresu realizacji przedsięwzięcia i każdego z etapów/zadań – tożsame z harmonogramem realizacji przedsięwzięcia (Tabela 1). Data początkowa najwcześniej rozpoczynającego się etapu i data końcowa najpóźniej kończącego się etapu powinny być tożsame z okresem realizacji przedsięwzięcia określonym w sekcji *Informacja o przedsięwzięciu (projekcie)* wniosku o objęcie przedsięwzięcia wsparciem.

W przypadku przedsięwzięć realizowanych przez konsorcjum w harmonogramie wskaż członka konsorcjum odpowiedzialnego za realizację danego etapu przedsięwzięcia.

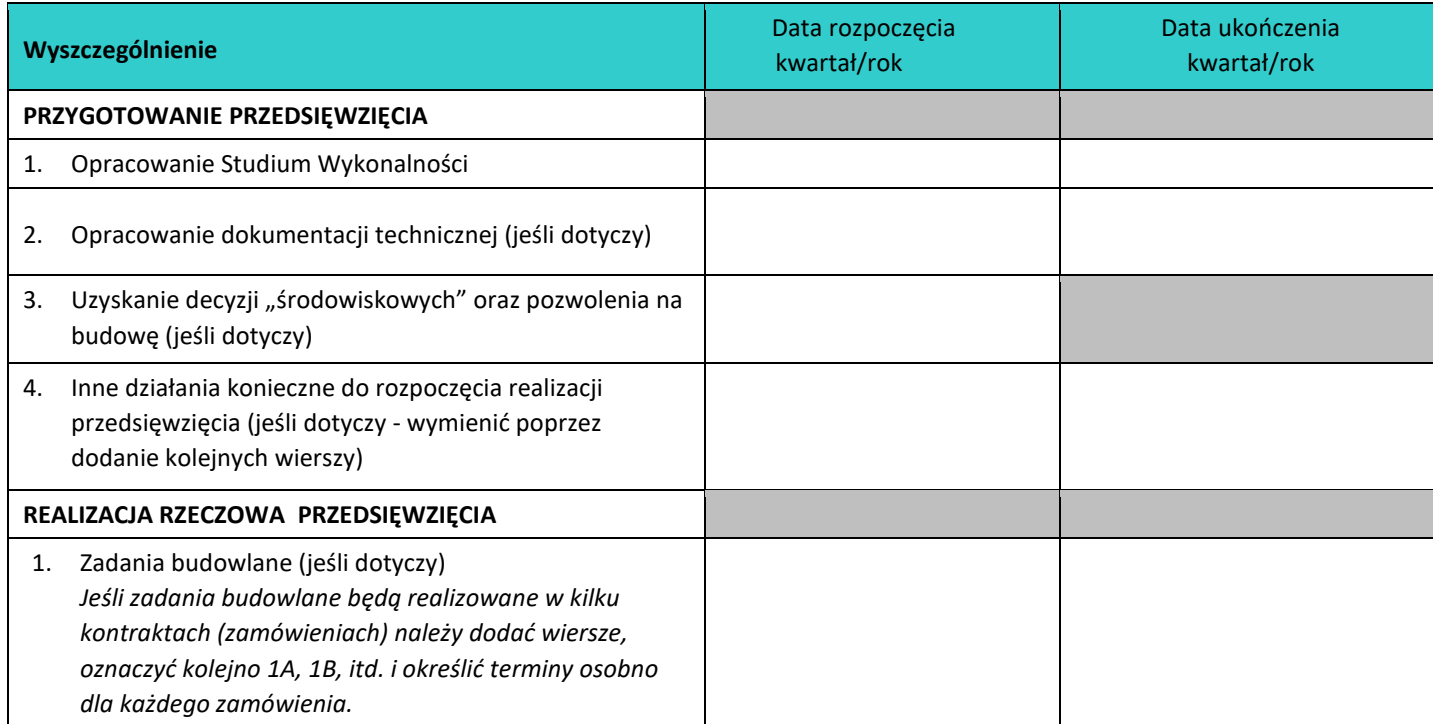

#### **Tabela 1. Harmonogram realizacji przedsięwzięcia**

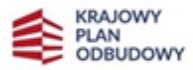

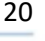

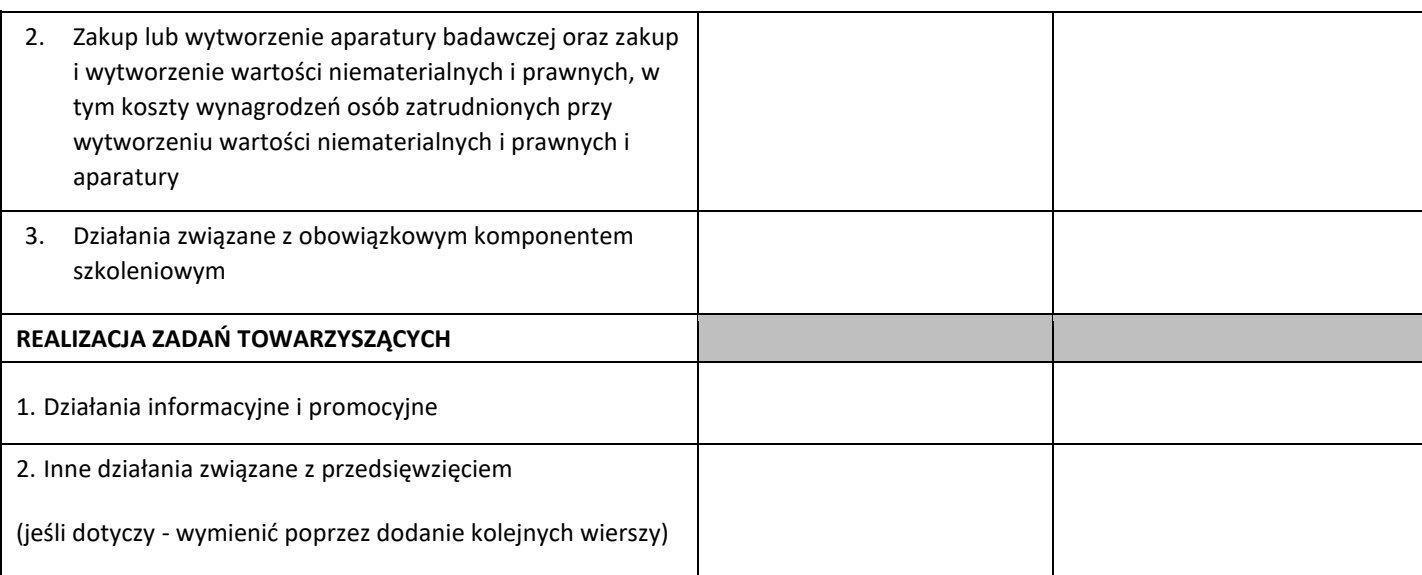

# <span id="page-20-0"></span>**7.2. Koszty przedsięwzięcia**

# **7.2.1 Podział kosztów ze względu na kategorie**

Aby prawidłowo określić budżet przedsięwzięcia posiłkuj się *Przewodnikiem kwalifikowalności wydatków* oraz Ogólnymi wytycznymi kwalifikowalności kosztów realizowanych Inwestycji w MEiN w ramach Krajowego Planu Odbudowy i Zwiększania Odporności, dostępnymi pod adresem https://www.gov.pl/web/edukacja-i-nauka/krajowy-plan-odbudowy-i-zwiekszania-odpornosci .

W tabeli wpisz zbiorcze informacje na temat kosztów całkowitych, kosztów kwalifikowanych oraz dofinansowania przedsięwzięcia i wypełnij ją w oparciu o przygotowany wcześniej harmonogram rzeczowofinansowy.

Zwróć uwagę, że wszystkie kwoty w wierszach 1-5 są kwotami netto, a cały podatek VAT wpisz w pozycji 6 jako koszt niekwalifikowalny.

Wypełniając tabelę dotyczącą podziału kosztów, pamiętaj że:

- 1. **Koszty niekwalifikowalne obejmują:** wydatki poniesione poza okresem kwalifikowalności oraz niekwalifikowalne na mocy obowiązujących przepisów unijnych i krajowych; wydatki dotyczące realizacji przedsięwzięcia poza województwie warszawskim stołecznym; podatek VAT oraz inne wydatki niezgłoszone do współfinansowania.
- 2. **Całkowite koszty** muszą obejmować wszystkie koszty poniesione w związku z przedsięwzięciem, począwszy od planowania, a skończywszy na nadzorze, oraz muszą obejmować podatek VAT.

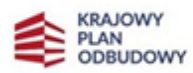

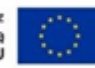

- 3. **Wydatki kwalifikowalne na zakup nieruchomości niezabudowanej i zabudowanej** nie mogą przekraczać 10% całkowitych bezpośrednich kosztów kwalifikowalnych przedsięwzięcia<sup>8</sup>.
- 4. **Koszty pośrednie** (nie dotyczące kosztów związanych z obowiązkowym komponentem szkoleniowym) są rozliczane stawką ryczałtową wynoszącą maksymalnie 7% wartości bezpośrednich kosztów kwalifikowalnych. Koszty pośrednie nie są objęte pomocą publiczną.
- 5. **Tabela** musi być zgodna z harmonogramem rzeczowo-finansowym przedsięwzięcia.
- 6. W **ramach części gospodarczej** następujące koszty są zgodne z pomocą *de minimis*:
	- a. wydatki na uzyskanie certyfikatu istotnego z punktu widzenia podniesienia konkurencyjności laboratorium badawczego;
	- b. koszty promocji przedsięwzięcia (publikacje, koszt strony internetowej itp. bez kosztów delegacji, które należy rozliczać w ramach kosztów pośrednich rozliczanych stawką ryczałtową) **do 1% kosztów kwalifikowalnych przedsięwzięcia;**
	- c. koszty pośrednie rozliczane stawką ryczałtową.

Pozostałe koszty są zgodne z zasadami pomocy publicznej.

# **Informacja o sposobie rozliczania kosztów pośrednich**

W tym polu, opisowo przedstaw informacje, w jaki sposób będziesz rozliczał wydatki pośrednie w przedsięwzięciu. W przypadku przedsięwzięcia realizowanych w konsorcjach opis przedstaw dla każdego z Konsorcjantów.

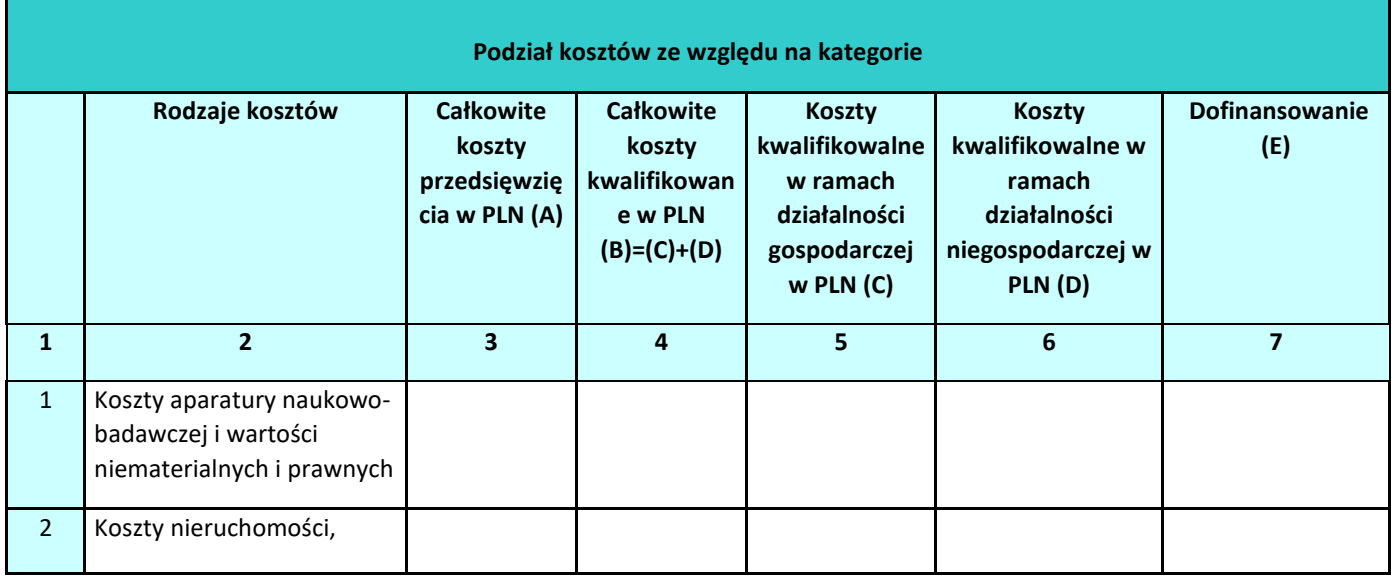

# **Tabela 2. Podział kosztów ze względu na kategorie w PLN:**

8 Sięgnij do *Przewodnika kwalifikowalności wydatków* gdzie opisaliśmy jak powinieneś obliczyć kwalifikowalne koszty dotyczące nieruchomości.

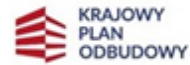

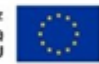

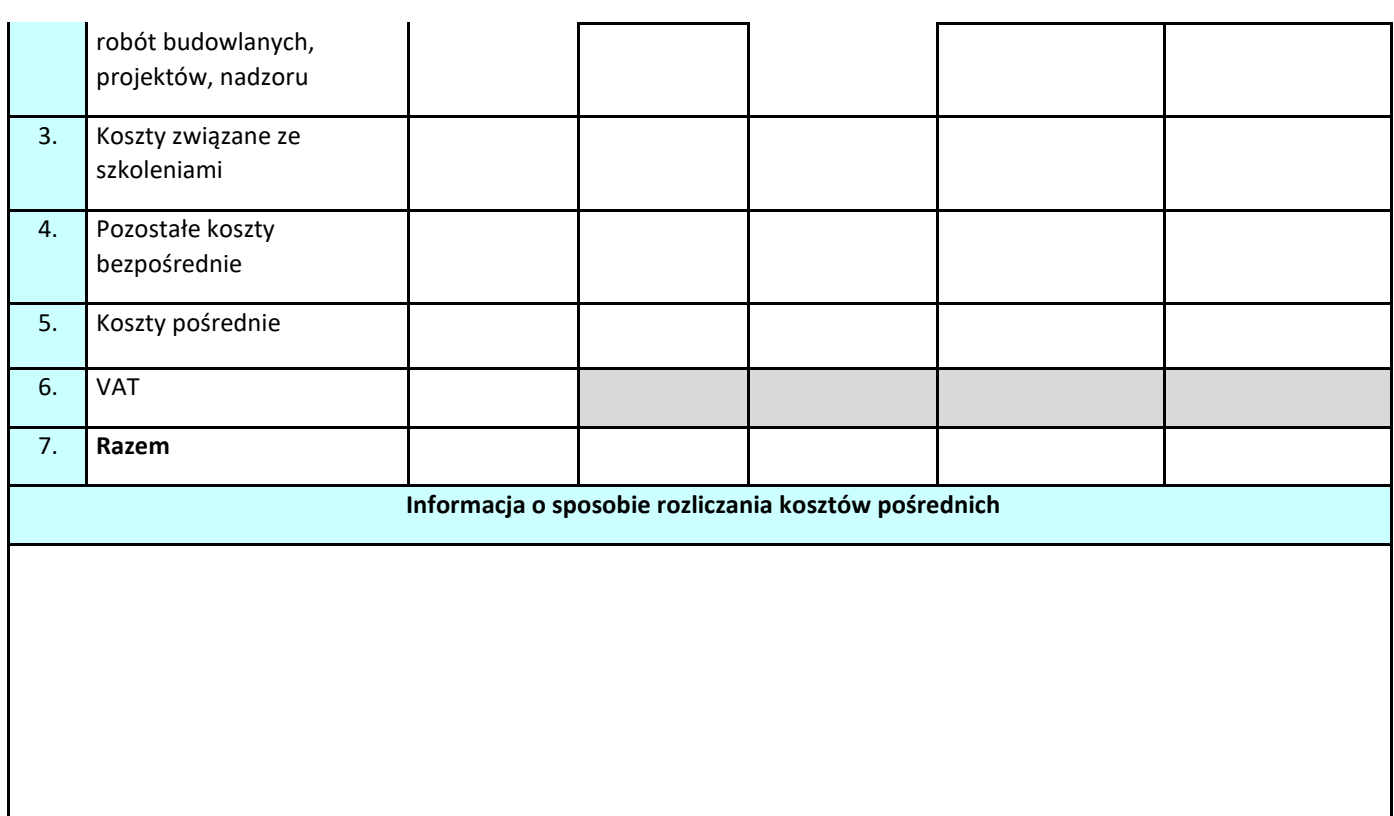

# **7.2.2 Podział kosztów kwalifikowalnych na część gospodarczą i niegospodarczą**

Tabela 3 służy do wykazania jaki jest udział kosztów kwalifikowalnych w ramach części gospodarczej i niegospodarczej przedsięwzięcia. Zwróć uwagę, aby kwota wykazana w polu "Koszty kwalifikowalne ogółem" była tożsama z kwotą kosztów kwalifikowalnych wykazaną w tabeli z punktu 7.2.1.

Między innymi na podstawie danych, jakie wpiszesz do tej tabeli ocenimy kryteria związane z proporcją działalności gospodarczej i niegospodarczej.

Pamiętaj, że zgodnie z Kryteriami wyboru przedsięwzięć w ramach Krajowego Planu Odbudowy**, część przedsięwzięcia przeznaczona do wykorzystania gospodarczego nie może być mniejsza niż 30% wartości kosztów kwalifikowalnych przedsięwzięcia oraz minimum 25% kosztów kwalifikowalnych przeznaczone jest na wsparcie infrastruktury badawczej**. Udział procentowy wylicz i wpisz z dokładnością do dwóch miejsc po przecinku stosując zaokrąglenia matematyczne. Zachowaj zgodność z pozostałą dokumentacją przedsięwzięcia (w tym Studium Wykonalności).

# **Tabela 3. Podział kosztów kwalifikowalnych na część gospodarczą i niegospodarczą w PLN:**

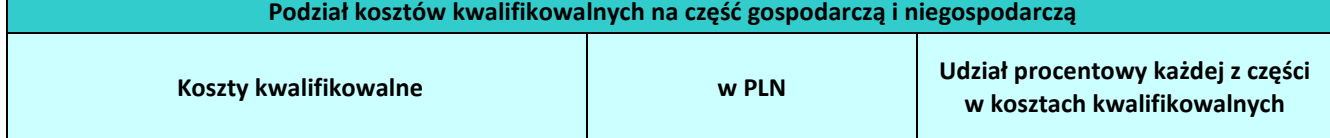

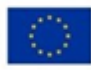

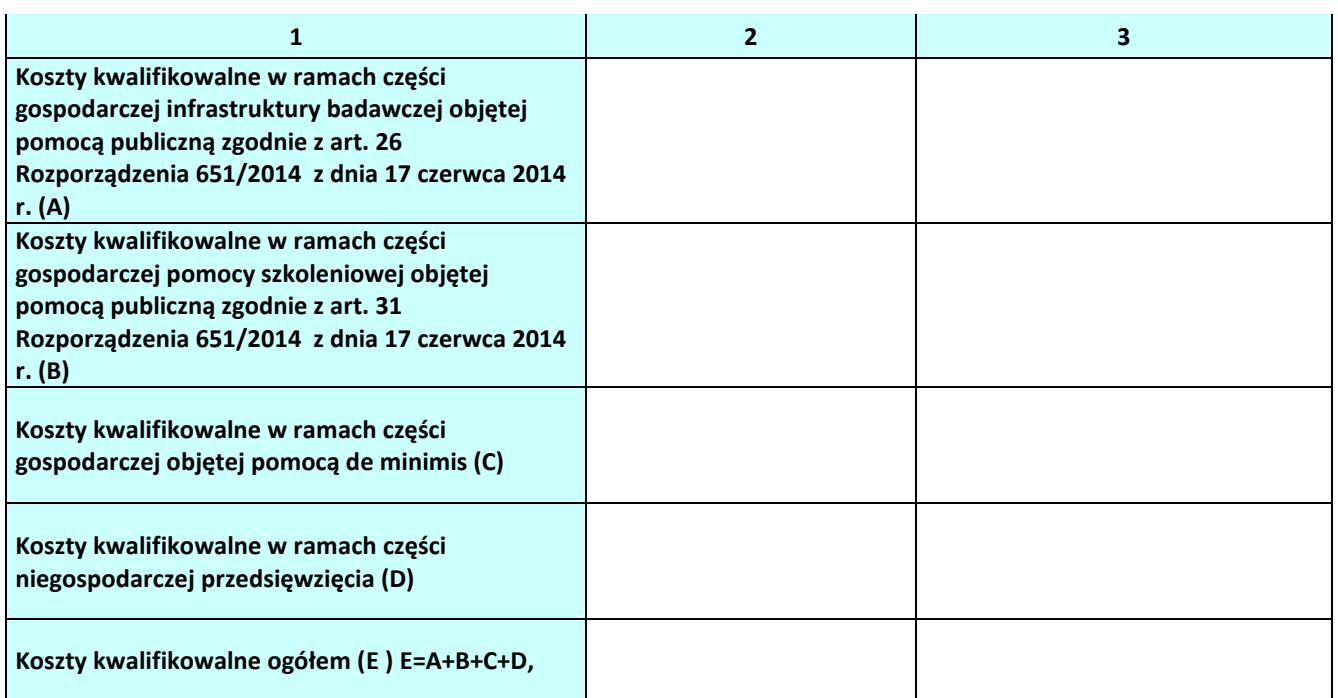

# **7.2.3 Finansowanie wkładu własnego**

Wkład własny to różnica pomiędzy kosztami kwalifikowalnymi a dofinansowaniem.

Tabela służy do wykazania wkładu własnego, jaki zostanie wniesiony przez wszystkich uczestników przedsięwzięcia w PLN w podziale na Wnioskodawcę (Lider przedsięwzięcia i Konsorcjanci) i przedsiębiorców (jeśli dotyczy). Dla każdej z tych grup wykaż wysokość wkładu rzeczowego i pieniężnego. Udział procentowy wylicz i wpisz z dokładnością do dwóch miejsc po przecinku stosując zaokrąglenia matematyczne. Zachowaj zgodność z pozostałą dokumentacją przedsięwzięcia (w tym w Harmonogramie rzeczowo - finansowym).

W przypadku gdy Wnioskodawcą jest spółka, wkład własny wykaż w wierszu "Wnioskodawca".

Jeżeli w projekcie przewidziałeś wkład przedsiębiorcy, to wykaż go w wierszu "Przedsiębiorca/y, nawet jeśli przedsiębiorca wchodzi w skład konsorcjum.

**Wkład przedsiębiorcy/ów w przedsięwzięcie nie jest obligatoryjny, ale jest premiowany – zgodnie z Kryteriami wyboru przedsięwzięć w ramach Krajowego Planu Odbudowy i Zwiększenia Odporności – kryterium szczegółowe nr 24.**

**Tabela 4. Finansowanie wkładu własnego w PLN:** 

**Finansowanie wkładu własnego**

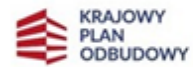

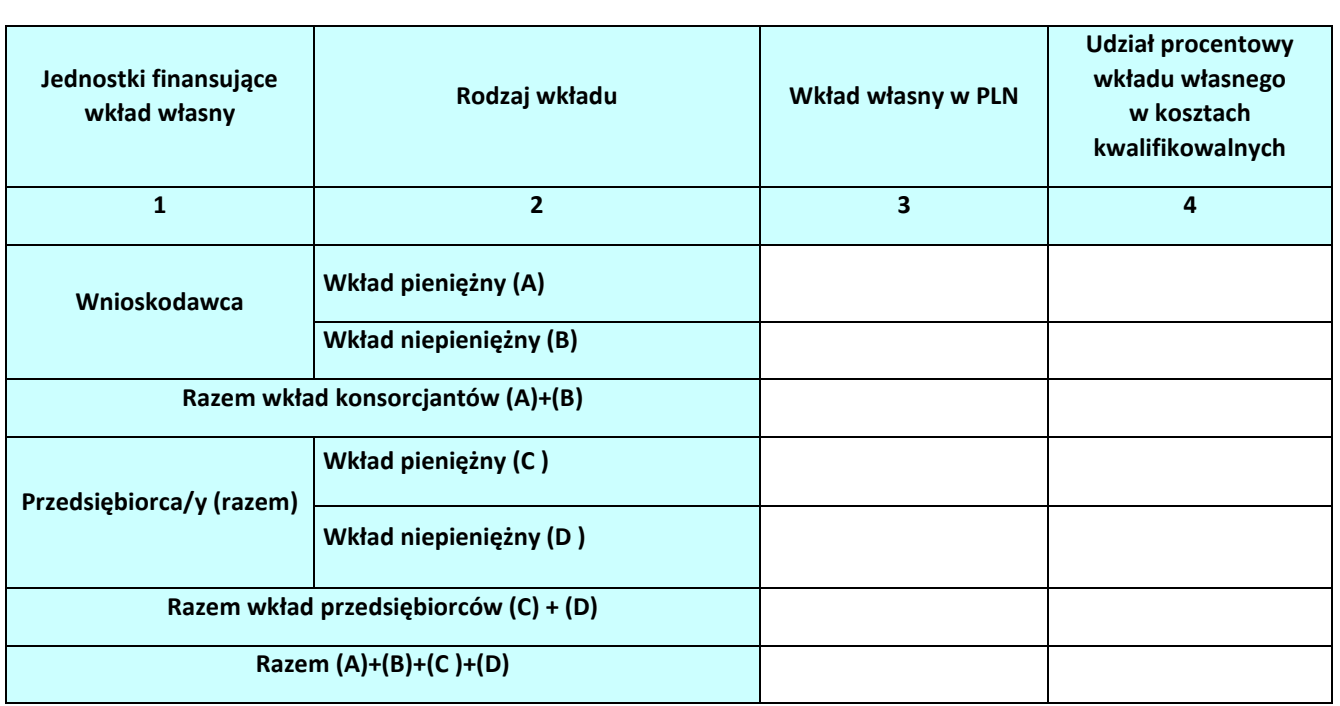

# <span id="page-24-0"></span>**7.3. Plan finansowania przedsięwzięcia**

Plan finansowania przedsięwzięcia przedstaw w postaci tabelarycznej, zgodnie z poniższym wzorem. Wypełniając tabelę w miejsce oznaczeń Rok 1, Rok 2, Rok …, Rok n wpisz konkretne lata.

# **Tabela 5. Plan finansowania przedsięwzięcia w PLN:**

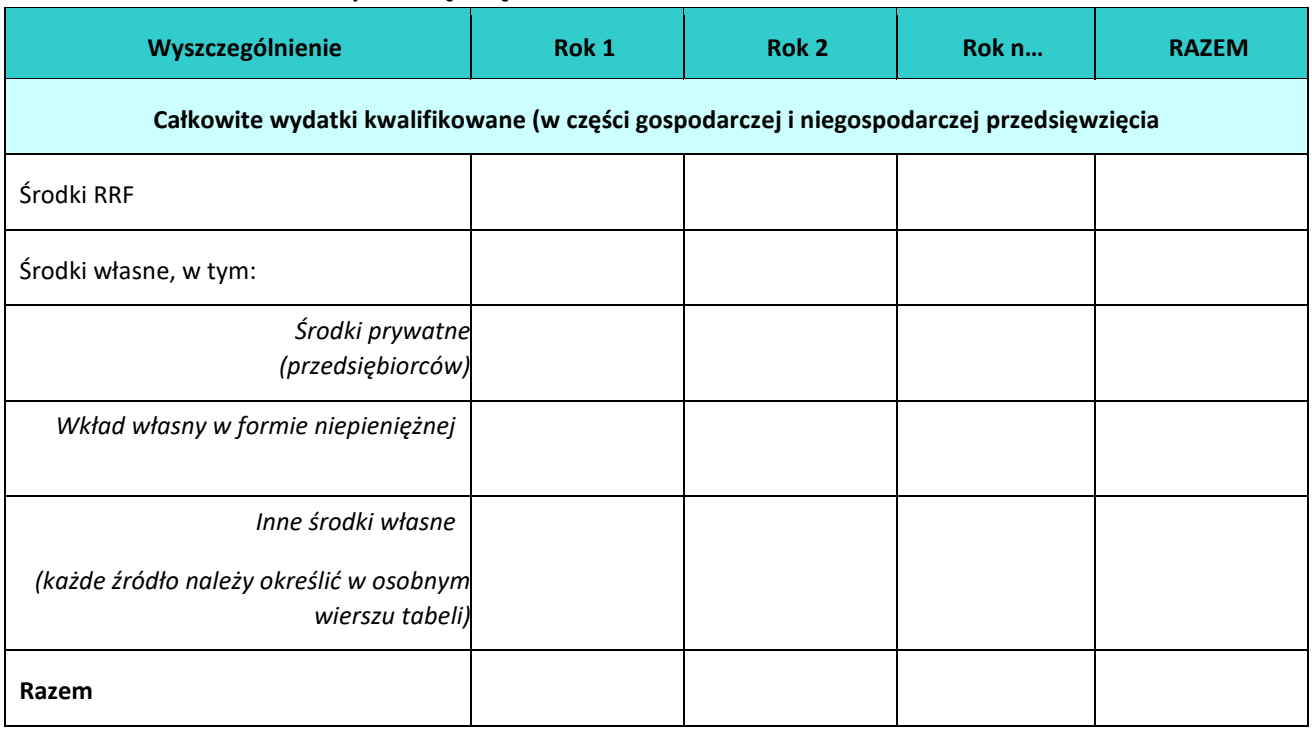

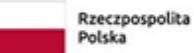

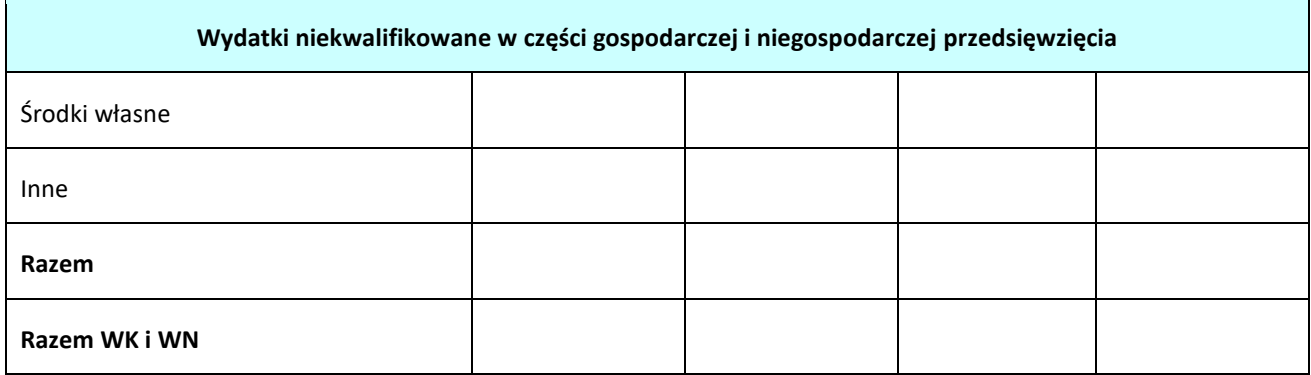

Plan finansowania musi być spójny z harmonogramem rzeczowo-finansowym przedsięwzięcia, stanowiącym załącznik nr 8 do wniosku o objęcie przedsięwzięcia wsparciem.

#### **Powinien zawierać:**

- źródła finansowania: RRF, środki własne, w tym pochodzące od przedsiębiorców, ewentualne wykazanie wkładu własnego wnoszonego w formie niepieniężnej; pozostałe wszystkie źródła finansowania wkładu własnego muszą zostać wyszczególnione w tabeli w postaci osobnych wierszy i określone w formie opisowej w rozdziale;
- wydatki kwalifikowalne i niekwalifikowane w części gospodarczej i niegospodarczej przedsięwzięcia. Opisz w jaki sposób zagwarantowana będzie trwałość finansowa przedsięwzięcia na etapie jego realizacji, jak i w okresie po jego ukończeniu, tj. w fazie operacyjnej (tzw. okresie odniesienia). Udowodnij, że wpływy finansowe (źródła finansowania przedsięwzięcia, łącznie z przychodami oraz innymi wpływami) wystarczą na pokrycie wszystkich kosztów, w tym finansowych, rok po roku, na przestrzeni całego okresu odniesienia.

Przedstaw opis, w jaki sposób dokonano podziału na część przeznaczoną do wykorzystania gospodarczego i niegospodarczego. Pamiętaj, że koszty, finansowanie i przychody dla ww. części przedsięwzięcia powinny zostać wyraźnie rozdzielone w celu uniknięcia subsydiowania skrośnego działalności gospodarczej. Dowodem na odpowiednie rozdzielenie kosztów, finansowania i przychodów mogą być roczne sprawozdania finansowe.

Pamiętaj, że zgodnie z art. 26 ust. 7 Rozporządzenia Komisji (UE) nr 651/2014 w okresie amortyzacji infrastruktury stosowany będzie mechanizm monitorowania i wycofania, mający na celu monitorowanie przyjętych proporcji wykorzystania infrastruktury do prowadzenia działalności gospodarczej i niegospodarczej.

Mechanizm monitorowania i wycofania obejmuje wszystkie składniki infrastruktury badawczej, na które zostało udzielone dofinansowanie w ramach przedsięwzięcia i które zadeklarujesz w umowie o objęcie

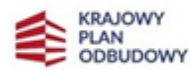

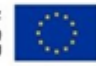

www.opi.org.pl

przedsięwzięcia wsparciem. Składniki infrastruktury podlegają monitorowaniu według wskaźników określonych w umowie o objęcie przedsięwzięcia wsparciem.

Jeśli w ramach danej infrastruktury poszczególne składniki są w różnym zakresie wykorzystywane do działalności gospodarczej i na tej podstawie objęte różnymi poziomami dofinansowania (montaż na przedsięwzięciu jest wypadkową montaży na poszczególnych składnikach infrastruktury) – przedmiotem monitorowania powinien być każdy ze składników tej infrastruktury (odrębnie dla każdego składnika).

Monitorowanie wykorzystania infrastruktury badawczej odbywa się w cyklach rocznych zgodnie z zasadami rachunkowości. Przy czym każdy cykl monitorowania obejmuje jeden rok obrachunkowy, będący rokiem sprawozdawczym.

W przypadku, gdy w którymkolwiek roku objętym mechanizmem monitorowania i wycofania poziom zaangażowania infrastruktury badawczej do prowadzenia działalności gospodarczej przekroczy pułap założony na etapie podpisania umowy o objęcie przedsięwzięcia wsparciem, konieczny jest zwrot części dofinansowania uzyskanego na niegospodarczą część przedsięwzięcia.

W mechanizmie, do wyliczenia kwoty zwrotu uwzględnia się wyłącznie koszty kwalifikowalne (i dofinansowanie) objęte katalogiem kosztów dotyczącym pomocy na podst. art. 26 Rozporządzenie Komisji (UE) nr 651/2014 oraz § 19 Rozporządzenia Ministra Edukacji i Nauki w sprawie udzielania pomocy publiczne i pomocy de minimis w ramach inwestycji A2.4.1 Krajowego Planu Odbudowy i Zwiększania Odporności – Inwestycje w rozbudowę potencjału badawczego..

Coroczne sprawozdania obejmować będą m.in.:

- a) Całkowity koszt kwalifikowalny oraz dofinansowania danego składnika infrastruktury;
- b) Wartość kosztu kwalifikowalnego oraz dofinansowania danego składnika w ramach części gospodarczej;
- c) Zakładany poziom wykorzystania monitorowanego składnika infrastruktury do działalności gospodarczej (udział kosztów kwalifikowalnych części gospodarczej w całkowitych kosztach kwalifikowalnych danego składnika)
- d) Poziom wykorzystania poszczególnych składników infrastruktury w ramach prowadzonej działalności gospodarczej w danym roku, wyrażony we wskaźniku wybranym do monitorowania danego składnika;
- e) Wyliczoną kwotę przypadającą do zwrotu w danym roku sprawozdawczym dla poszczególnych składników infrastruktury, podlegającym monitorowaniu.

Przy obliczaniu kwoty podlegającej zwrotowi bierze się pod uwagę ewentualne korekty kosztów lub pomniejszenia dofinansowania, dokonane na moment zakończenia danego okresu sprawozdawczego.

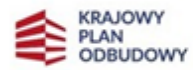

W poniższej tabeli przedstaw założenia, które jako Wnioskodawca zamierzasz przyjąć do mechanizmu monitorowania i wycofania, zgodnie z zapisami dokumentu pn. *Mechanizm monitorowania i wycofania w przypadku finansowania infrastruktury badawczej ze środków publicznych.*

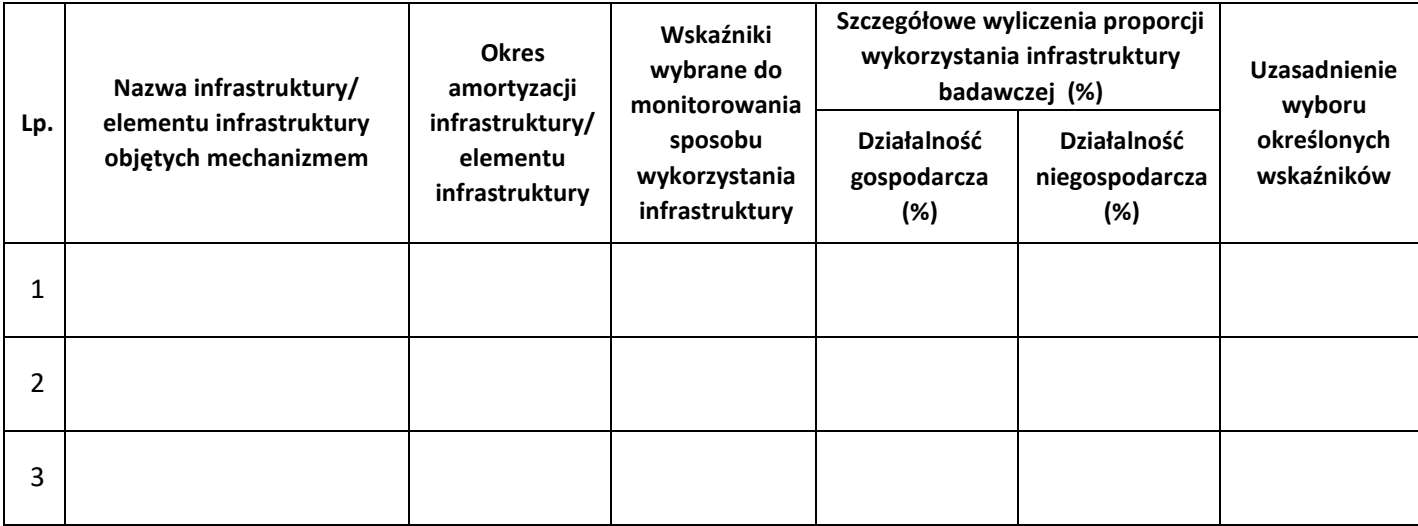

Źródła finansowania przedsięwzięcia:

#### **Fundusz Odbudowy i Rozwoju (Recovery and Resilience Facility - RRF)**

- o Część przedsięwzięcia wykorzystywana niegospodarczo może być finansowana z RRF do 100% zakładanych wydatków kwalifikowalnych.
- o Część przedsięwzięcia wykorzystywana gospodarczo (objęta pomocą publiczną) może być, zgodnie z art. 26 ust. 6 Rozporządzenia KE nr 651/2014, finansowana ze środków RRF do 50% kosztów kwalifikowanych; zgodnie z kryteriami wyboru przedsięwzięć, przedsięwzięcia muszą zapewnić poziom finansowania ze środków własnych w części gospodarczej przedsięwzięcia na poziomie minimum 50% wartości kosztów kwalifikowalnych.
- o Część przedsięwzięcia wykorzystywana gospodarczo (objęta pomocą publiczną) może być, zgodnie z art. 31 ust. 4 Rozporządzenia KE nr 651/2014, finansowana ze środków RRF do 50% kosztów kwalifikowanych; zgodnie z kryteriami wyboru przedsięwzięć, przedsięwzięcia muszą zapewnić poziom finansowania ze środków własnych w części gospodarczej przedsięwzięcia na poziomie minimum 50% wartości kosztów kwalifikowalnych.

# **Wkład własny**

- o Wkład własny nie pochodzi ze środków objętych pomocą publiczną.
- o Wkład własny niepieniężny musi spełniać co najmniej jeden z niżej wymienionych warunków:

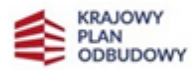

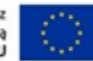

- nie pochodzi ze środków publicznych, w tym dotacji/subwencji z budżetu państwa i budżetu jednostek samorządu terytorialnego, z wyłączeniem innych przychodów jednostek sektora finansów publicznych, wolnych od pomocy publicznej uzyskiwanych zgodnie z przepisami dla nich właściwymi;
- w ciągu 7 lat wstecz (w przypadku nieruchomości 10 lat) nie był współfinansowany ze środków unijnych lub z dotacji krajowych<sup>9</sup>i jednocześnie został zamortyzowany;
- był finansowany ze środków publicznych przed 12 grudnia 2000 r. (tj. datą wydania orzeczenia w sprawie T-128/98 Aeroports de Paris v Comission) i tym samym może stanowić wkład własny w projekcie objętym pomocą publiczną.
- o Wkład rzeczowy może być wniesiony w postaci:
	- 1) nieruchomości, aparatury naukowo-badawczej, urządzeń, materiałów (surowców) w przypadku wykorzystania nieruchomości na rzecz przedsięwzięcia jej wartość nie przekracza wartości rynkowej; ponadto wartość nieruchomości jest potwierdzona operatem szacunkowym sporządzonym przez uprawnionego rzeczoznawcę zgodnie z przepisami ustawy z dnia 21 sierpnia 1997 r. o gospodarce nieruchomościami (Dz. U. z 2018 r. poz. 2204, z późn. zm.) – aktualnym w momencie złożenia rozliczającego go wniosku o płatność, o wartości potwierdzonej odpowiednim dokumentem równoważnym fakturze. Jeżeli wkładem własnym nie jest cała nieruchomość, a jedynie jej część, operat szacunkowy nie jest wymagany – w takim przypadku wartość wkładu wycenia się jako koszt amortyzacji lub wynajmu (stawkę może określać np. cennik danej instytucji);
	- 2) wartości niematerialnych i prawnych nabytych od osób trzecich na warunkach rynkowych (tj. ekspertyzy, patenty, licencje, know-how, prototypy itp.) lub wytworzonych przez Wnioskodawcę; ich wartość jest równa wartości rynkowej określonej przez rzeczoznawcę.
- o Wkład własny wynosi co najmniej 15% całości kosztów kwalifikowalnych przedsięwzięcia i co najmniej 50% kosztów kwalifikowalnych w części gospodarczej przedsięwzięcia.
- o W przypadku wnoszenia wkładu przez przedsiębiorcę wskaż jednoznacznie nazwy tych przedsiębiorców wraz z wartością wkładu, która będzie przez nich wnoszona.

Wskaż również źródła finansowania kosztów niekwalifikowalnych w przedsięwzięciu (jeśli występują).

 $9$  7 lub 10 lat liczone jest w miesiącach kalendarzowych od daty nabycia

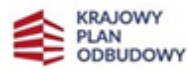

W przypadku finansowania części wkładu własnego za pomocą kredytów, wskaż kwotę kredytu w ramach środków własnych. Określ podstawowe zakładane parametry kredytu: wartość, waluta, oprocentowanie (stałe czy zmienne), okres kredytowania, okres karencji, prowizja, rodzaj spłat (miesięcznie, kwartalnie, rocznie). Jako załącznik do Studium Wykonalności załącz promesę kredytową (lub inny równoważny dokument wystawiony przez podmiot udzielający kredytu/pożyczki) na kwotę kredytu przyjętą do analizy.

W rozdziale tym szczegółowo przedstaw i opisz źródła wkładu własnego, wraz z powołaniem się na stosowne dokumenty.

W przypadku wnoszenia wkładu własnego przez przedsiębiorców wykaż jednoznacznie nazwy tych przedsiębiorców wraz z zadeklarowaną na etapie aplikowania wartością wkładu w koszty kwalifikowalne, która będzie przez nich wnoszona. Jednoznacznie określ i opisz sposób i formę, w jakiej zostanie wniesiony zadeklarowany wkład własny przedsiębiorców. Szczegółowo opisz zasadność wniesienia do przedsięwzięcia wkładu niepieniężnego w danej formie i wysokości i uzasadnij jego związek z realizowanym przedsięwzięciem. Poniżej zamieszczono wykaz dokumentów, które mogą potwierdzać deklarowany we wniosku wkład własny Wnioskodawcy i wkład własny od przedsiębiorców, którzy nie wchodzą w skład konsorcjum.

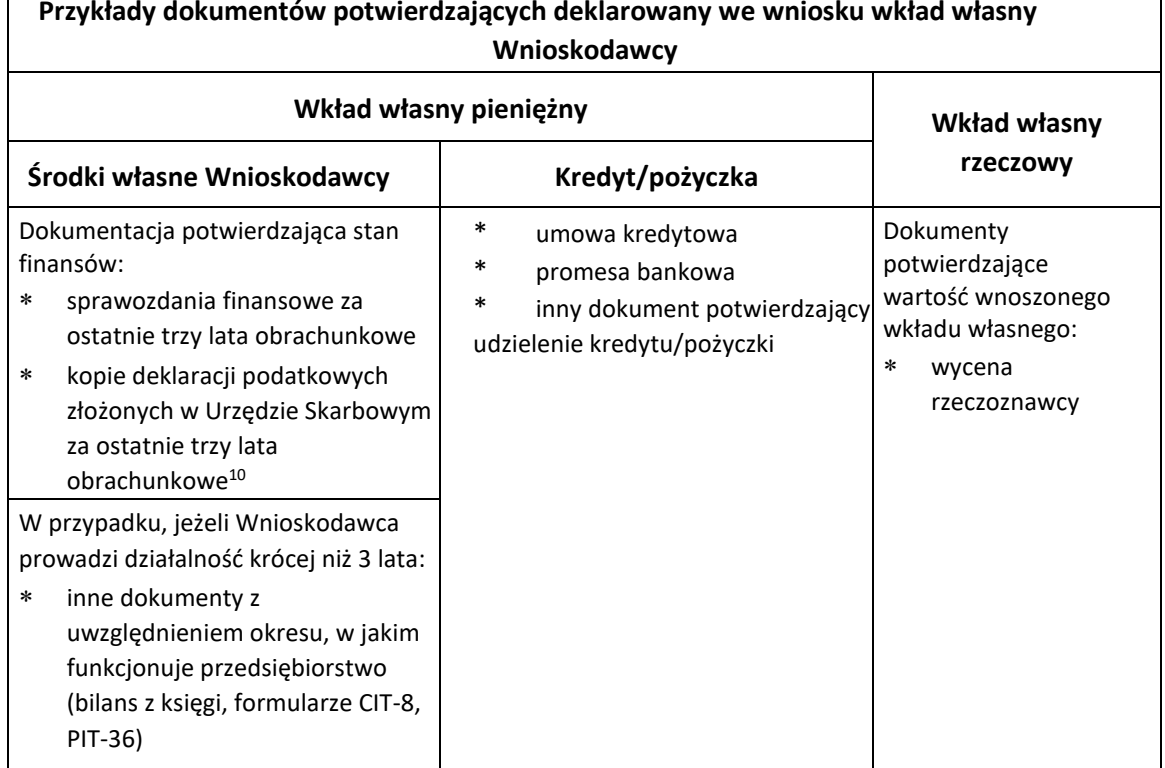

**Przykłady dokumentów potwierdzających deklarowany we wniosku wkład własny** 

 $10$  Podmioty niezobowiązane do składania sprawozdań finansowych

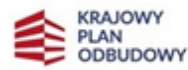

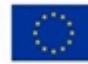

W przypadku finansowania wkładu własnego (części wkładu własnego) w formie niepieniężnej koniecznie przedstaw aktualną wycenę dokonaną przez rzeczoznawcę wraz z dokumentami, w oparciu o które dokonano wyceny. Przedstaw również szczegółowy opis przyjętej metodologii do wyliczenia/wyceny wkładu własnego. Dokumenty powinny stanowić załącznik do SW (zgodnie z rozdziałem *Analiza finansowa*) i pozwolić na ocenę potencjalnej kwalifikowalności wkładu własnego, w tym jego wartości i zasadności wniesienia do przedsięwzięcia. Wytyczne dotyczące wyceny znajdziesz w *Przewodniku kwalifikowalności wydatków* stanowiącym załącznik nr 3 do Regulaminu wyboru przedsięwzięć do objęcia wsparciem.

Przed podpisaniem umowy o objęcie przedsięwzięcia wsparciem Jednostka Wspierająca może ponownie sprawdzić kwalifikowalność wydatków oraz zweryfikować przyjętą metodologię do wyliczenia/wyceny wkładu własnego.

Przed podpisaniem umowy o objęcie przedsięwzięcia wsparciem Jednostka Wspierająca może dokonać weryfikacji czy Wnioskodawca zastosował się do rekomendacji ekspertów dokonujących oceny, w tym wprowadził zmiany w dokumentacji.

Pamiętaj, że wkład niepieniężny może zostać wniesiony wyłącznie w ramach kosztów bezpośrednich przedsięwzięcia i jest możliwe wyłącznie w ramach kosztów infrastruktury badawczej objętej pomocą wynikającą z art. 26 Rozporządzenia 651/2014 (pomoc inwestycyjna na infrastrukturę badawczą) oraz Rozporządzenia Ministra Edukacji i Nauki w sprawie udzielania pomocy publiczne i pomocy de minimis w ramach inwestycji A2.4.1 Krajowego Planu Odbudowy i Zwiększania Odporności – Inwestycje w rozbudowę potencjału badawczego..

# <span id="page-30-0"></span>**7.4. Ocena trwałości finansowo-instytucjonalnej przedsięwzięcia**

W rozdziale tym przedstaw plan wykorzystania infrastruktury badawczej w okresie co najmniej 5 lat po zakończeniu realizacji przedsięwzięcia (uwzględniając również okres monitorowania wykorzystania infrastruktury badawczej wynikający z mechanizmu monitorowania i wycofania), oraz realny plan pokrywania kosztów utrzymania infrastruktury z przychodów innych niż dotacja celowa lub dotacja podmiotowa z budżetu państwa i wykaż, że w zakresie powstałej infrastruktury utrzymasz efekty przedsięwzięcia. Po zakończeniu fazy realizacji przedsięwzięcia wpartego w ramach Inwestycji A2.4.1 utrzymanie infrastruktury badawczej może być finansowane ze środków publicznych, ale tylko w przypadku, gdy infrastruktura ta nie jest wykorzystywana do prowadzenia działalności gospodarczej. Infrastruktura taka ma charakter publiczny i może być utrzymywana, np. ze środków budżetowych pozostających w dyspozycji

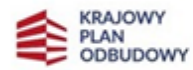

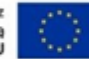

Ministra Edukacji i Nauki. Natomiast, jeśli infrastruktura badawcza jest wykorzystywana gospodarczo, wówczas możliwe jest jej finansowanie ze środków publicznych, ale wsparcie utrzymania takiej infrastruktury będzie stanowiło pomoc publiczną. Pozostałe środki na utrzymanie powinny pochodzić z prowadzonej działalności gospodarczej.

Powyższe założenia weź pod uwagę w planie wykorzystywania infrastruktury i utrzymania efektów przedsięwzięcia co najmniej w okresie 5 lat od zakończenia realizacji przedsięwzięcia.

#### **Opisz co najmniej:**

- kto będzie właścicielem powstałej infrastruktury w okresie co najmniej 5 lat od dnia zakończenia realizacji przedsięwzięcia (uwzględniając również okres monitorowania wykorzystania infrastruktury badawczej wynikający z mechanizmu monitorowania i wycofania); opisz szczegółowo zakładaną strukturę własności wszystkich składników powstałego majątku, w szczególności uwzględniając udział finansowy przedsiębiorców w projekcie;
- kto, na jakich zasadach i w jaki sposób będzie zarządzał majątkiem powstałym w wyniku realizacji przedsięwzięcia (w ciągu co najmniej 5 lat od dnia zakończenia realizacji przedsięwzięcia, uwzględniając również okres monitorowania wykorzystania infrastruktury badawczej wynikający z mechanizmu monitorowania i wycofania);
- sposób udostępniania powstałej infrastruktury przez jej właściciela, w oparciu o wstępne regulaminy dostępu; jednoznacznie wskaż zasady udostępniania infrastruktury oraz wskaż, czy i jaki podmiot będzie miał przyznany preferencyjny dostęp do infrastruktury; szczegółowo określ zasady preferencyjnego dostępu (jeśli będzie występował);
- kto będzie odpowiedzialny za utrzymanie i wykorzystanie inwestycji; szczegółowo określ zespół przeznaczony do zarządzania przedsięwzięciem w fazie eksploatacji, jego skład, doświadczenie i kwalifikacje;
- zakładany sposób finansowania powstałej infrastruktury przez okres co najmniej 5 lat po zakończeniu realizacji przedsięwzięcia (uwzględniając również okres monitorowania wykorzystania infrastruktury badawczej wynikający z mechanizmu monitorowania i wycofania), wraz z przedstawieniem realnego planu pokrywania kosztów utrzymania infrastruktury z przychodów innych niż dotacja celowa lub dotacja podmiotowa z budżetu państwa;
- sposób finansowania kosztów utrzymania i użytkowania przedmiotu inwestycji z udziałem środków własnych i środków pochodzących od przedsiębiorstw.

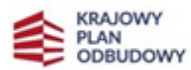

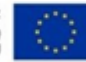

Plan wykorzystania i finansowania przygotuj w oparciu o wiarygodne założenia. Przyjęte przez Ciebie założenia wskaż i opisz. W planie wykorzystania i finansowania powstałej infrastruktury uwzględnij przyjęte dla przedsięwzięcia założenia dotyczące udziału części przeznaczonej do wykorzystania gospodarczego i niegospodarczego infrastruktury w kosztach kwalifikowanych przedsięwzięcia.

#### <span id="page-32-0"></span>**7.5. Forma zatrudnienia w projekcie**

Zgodnie z postanowieniami *Przewodnika kwalifikowalności wydatków* istnieje możliwość kwalifikowania wynagrodzeń na podstawie stosunku pracy lub stosunku cywilnoprawnego z tytułu tworzonych w ramach przedsięwzięcia wartości niematerialnych i prawnych oraz aparatury. Aby wydatek ten był kwalifikowany muszą zostać spełnione warunki określone w ww. Przewodniku.

Jeśli przedsięwzięcie realizowane ma być przez konsorcjum, uzupełnij tabelę w podziale na każdego Konsorcjanta. W uzasadnieniu wskaż planowaną formę zatrudnienia personelu przedsięwzięcia, liczbę etatów oraz planowaną liczbę umów cywilno-prawnych.

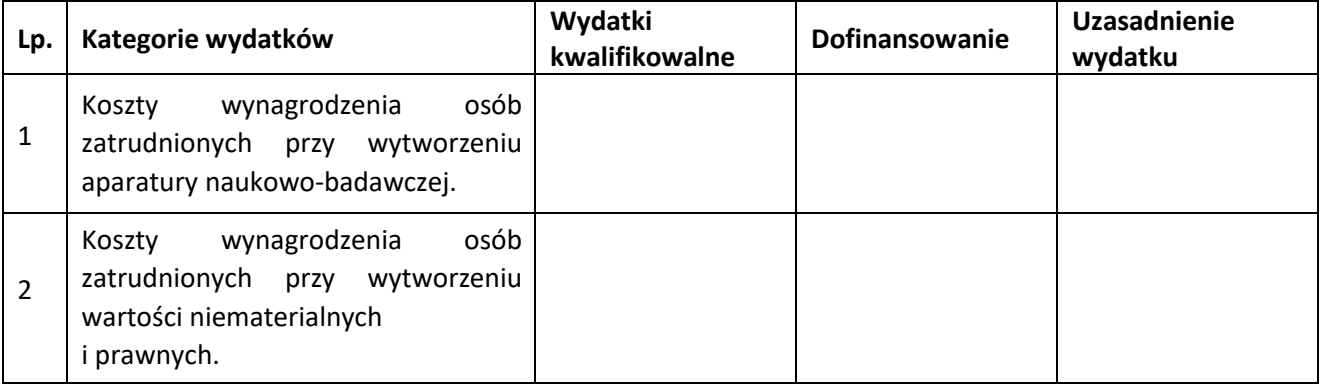

# <span id="page-32-1"></span>**8. Analiza finansowa**

Celem analizy finansowej jest ocena finansowej rentowności przedsięwzięcia i kapitału krajowego oraz weryfikacja trwałości finansowej przedsięwzięcia.

Analizę finansową przygotuj opierając się o *Wytyczne dotyczące zagadnień związanych z przygotowaniem projektów inwestycyjnych, w tym hybrydowych na lata 2021-2027 (MFiPR/2021-2027/15(1)).*

Zgodnie z kryteriami wyboru przedsięwzięć dla Inwestycji A2.4.1 zakłada się, iż dofinansowane przedsięwzięcia będą podzielone na część wykorzystywaną gospodarczo (finansowaną zgodne ze schematem pomocy publicznej albo pomocy *de minimis*) i część wykorzystywaną niegospodarczo. Całość

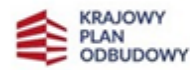

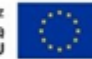

prowadzonych analiz finansowych musi uwzględniać powyższe założenie i być zgodna z przyjętymi przez Ciebie założeniami procentowego podziału między tymi częściami (przy czym minimalny udział części przeznaczonej do wykorzystania gospodarczego to 30% kosztów kwalifikowalnych przedsięwzięcia oraz minimum 25% kosztów kwalifikowalnych przeznaczone jest na wsparcie infrastruktury badawczej.).

Pamiętaj o podaniu i opisaniu założeń jakie przyjąłeś do kalkulacji. Wskaż, opisz i uzasadnij na jakiej podstawie zostały one przyjęte.

#### Etapy przeprowadzania analizy finansowej:

.

- 1. Określenie założeń dla analizy finansowej i zestawienie przepływów pieniężnych przedsięwzięcia, w tym podanie finansowej stopy dyskontowej (4% dla analizy prowadzonej w cenach stałych lub 9% dla analizy prowadzonej w cenach bieżących), zdyskontowanych i niezdyskontowanych całkowitych kosztów inwestycji, wydatków kwalifikowalnych, wskazanie udziału części wykorzystywanej gospodarczo i niegospodarczo w całości kosztów kwalifikowalnych oraz obliczenie wartości rezydualnej (niezdyskontowanej i zdyskontowanej), zdyskontowanych przychodów operacyjnych, zdyskontowanych kosztów operacyjnych, nakładów odtworzeniowych oraz zmian w kapitale obrotowym netto.
- 2. Zestawienie przepływów pieniężnych przedsięwzięcia dla każdego roku analizy.
- 3. Określenie źródeł finansowania przedsięwzięcia.
- 4. Ustalenie wartości wskaźników efektywności finansowej przedsięwzięcia (dokonuje się na podstawie przepływów pieniężnych określonych przy zastosowaniu metody analizy przepływów przyrostowych) – dokonanie oceny finansowej rentowności inwestycji z uwzględnieniem takich wskaźników jak:
	- FNPV/C- finansowa bieżąca wartość netto inwestycji,
	- FRR/C finansowa wewnętrzna stopa zwrotu z inwestycji,
	- FNPV/K finansowa bieżąca wartość netto kapitału,
	- FRR/K finansowa wewnętrzna stopa zwrotu z kapitału.
- 5. Analiza finansowej trwałości przedsięwzięcia, która polega na wykazaniu, że zasoby finansowe na realizację analizowanego przedsięwzięcia zostały zapewnione i są one wystarczające do sfinansowania kosztów przedsięwzięcia podczas jego realizacji, a następnie eksploatacji.

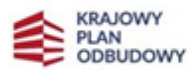

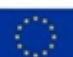

Obliczenia wskaźników wykonaj dla okresu realizacji inwestycji oraz okresu użytkowania obiektu przyjętego jako 15 lat (licząc od pierwszego pełnego roku użytkowania całości infrastruktury powstałej w ramach przedsięwzięcia).

**Uwaga:** Wszelkie wyliczenia poprzyj odpowiednimi komentarzami objaśniającymi przyjęte założenia kalkulacyjne, a także wskaż źródła zawierające wyliczenia pośrednie. W podsumowaniu studium przedstaw i skomentuj wyniki.

W Załączniku nr 1 do Studium Wykonalności przedstaw aktywny model (z formułami) zawierający trzy arkusze:

- 1. założenia,
- 2. obliczenia do analizy finansowej,
- 3. wyniki.

W przypadku realizacji przedsięwzięcia w konsorcjum przygotuj skonsolidowaną analizę finansową. Przeprowadź analizę dla przedsięwzięcia oddzielnie z punktu widzenia każdego konsorcjanta (nie dotyczy przedsiębiorcy wnoszącego wkład do projektu), a następnie sporządź analizę skonsolidowaną. Dla potrzeb dalszych analiz (analizy ekonomicznej oraz analizy ryzyka i wrażliwości) wykorzystaj wyniki analizy skonsolidowanej.

Analizę sporządź w sposób uporządkowany i przejrzysty w postaci aktywnego modelu (z formułami). Analiza powinna zawierać 3 arkusze (Założenia, Obliczenia do analizy finansowej, Wyniki) i powinna zostać przedstawiona dla 3 scenariuszy: bez przedsięwzięcia, z przedsięwzięciem i dla przedsięwzięcia z podziałem na część gospodarczą i niegospodarczą oraz zbiorczo.

# <span id="page-34-0"></span>**8.1. Założenia do analizy finansowej**

W rozdziale tym zamieść następujące informacje:

- **-** podstawa prognoz informacje i dane liczbowe podane w analizie, waluta wykonania analizy (PLN),
- **-** określenie okresu analizy (jako pierwszy rok analizy przyjmij rok złożenia wniosku o objęcie przedsięwzięcia wsparciem, jako ostatni 15. rok eksploatacji powstałej infrastruktury),
- **-** stopa dyskonta i ceny stosowane w analizie zaleca się sporządzenie analizy w cenach stałych przy stopie dyskontowej 4%,
- **-** metoda analizy (standardowa, złożona),

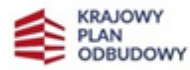

**-** inne ważne z punktu widzenia poprawności analizy, w tym wskazanie i opisanie wraz z uzasadnieniem przyjętych założeń oraz i podanie podstawy na jakiej założenia zostały przez Ciebie przyjęte.

#### <span id="page-35-0"></span>**8.2. Harmonogram, nakłady inwestycyjne i odtworzeniowe**

Punkt ten zawiera harmonogram określony zgodnie z rozdziałem 7.1 *Harmonogram realizacji przedsięwzięcia* i stanowi podstawę do pozostałych analiz.

Nakłady inwestycyjne obejmują wydatki ponoszone w związku z realizacją przedsięwzięcia do momentu oddania powstałego majątku do użytkowania.

Nakłady odtworzeniowe obejmują nakłady o charakterze inwestycyjnym ponoszone w fazie operacyjnej przedsięwzięcia, przeznaczone na niezbędne odtworzenie tych elementów przedsięwzięcia, których okres użytkowania jest krótszy niż okres odniesienia analizy.

W niniejszym punkcie wskaż również czy w okresie prognoz finansowych jako Wnioskodawca zaplanowałeś ponoszenie ewentualnych nakładów odtworzeniowych oraz uzasadnij ich częstotliwość i przewidywaną wartość.

Dodatkowo uzasadnij przyjętą wartość rezydualną. W każdym przypadku uzasadnij przesłanki wybranej metody ustalenia wartości rezydualnej (również w przypadku przyjęcia wartości zerowej).

#### <span id="page-35-1"></span>**8.3. Przychody operacyjne**

Szacunkowy popyt powinien posłużyć do oszacowania poziomu przyszłych przychodów przedsięwzięcia. Wartości finansowe muszą pozostawać zgodne z określoną w SW analizą popytu.

W rozdziale tym wskaż wszystkie przychody zakładane do osiągnięcia w oparciu o infrastrukturę powstałą w ramach przedsięwzięcia. Przedstaw również jakie odpłatne usługi będą świadczone na infrastrukturze. Przedstaw zestawienie planowanej ilości sprzedawanych usług, plan sprzedaży (cennik usług dla działalności gospodarczej i niegospodarczej). Powyższe założenia powinny zostać odzwierciedlone w modelu finansowym (z formułami).

Przychody (wpływy dotacyjne) przedstaw osobno dla części gospodarczej powstałej infrastruktury i części niegospodarczej oraz – jako sumę – wartość zbiorczą.

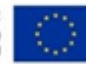

Pamiętaj, że:

- wykorzystywanie infrastruktury przez **użytkowników w ramach ich działalności gospodarczej** (niezależnie czy jest to przedsiębiorca czy inny użytkownik) uwzględnia się w działalności gospodarczej infrastruktury i odbywa się po **cenie rynkowej**;
- wykorzystywanie infrastruktury przez **użytkowników w ramach ich działalności niegospodarczej** uwzględnia się w działalności niegospodarczej infrastruktury, a opłata za użytkowanie powinna odpowiadać jedynie wysokości **kosztów użytkowania** związanych z daną usługą tj. kosztów nie sfinansowanych ze środków publicznych przyznanych infrastrukturze.

#### <span id="page-36-0"></span>**8.4. Koszty operacyjne**

W punkcie tym określ wszystkie koszty związane z zakładanym funkcjonowaniem infrastruktury powstałej w ramach przedsięwzięcia. Dane przedstaw według klasyfikacji kosztów rodzajowych. Koszty przedstaw osobno dla części gospodarczej powstałej infrastruktury i części niegospodarczej oraz – jako sumę – wartość zbiorczą.

W przypadku każdej kategorii kosztów szczegółowo opisz i uzasadnij przyjęte w kalkulacji kosztów założenia, które powinny być poparte wskazanymi wiarygodnymi źródłami (np. dane historyczne, dane wynikające z dokumentacji technicznej). Powyższe założenia powinny zostać odzwierciedlone w modelu finansowym (z formułami).

#### <span id="page-36-1"></span>**8.5. Analiza wskaźników finansowych**

W rozdziale tym, w oparciu o określone wcześniej dane, oblicz wskaźniki efektywności finansowej: FNPV/C, FRR/C, FNPV/K, FRR/K.

Następnie dokonaj interpretacji otrzymanych wyników. Wskaźniki te muszą zostać określone osobno dla części przedsięwzięcia zakładanej do wykorzystania gospodarczego oraz dla części zakładanej do wykorzystania niegospodarczego, a następnie jako dla sumarycznych przepływów w przedsięwzięciu.

W związku z wysokim udziałem środków krajowych w finansowaniu Inwestycji A2.4.1 wskaźniki FNPV/K i FRR/K są obligatoryjne dla określenia dla części przedsięwzięć zakładanych do wykorzystania gospodarczego (niezależnie od wartości).

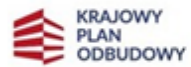

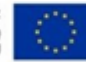

# <span id="page-37-0"></span>**8.6. Trwałość finansowa przedsięwzięcia**

Analiza trwałości finansowej przedsięwzięcia polega na wykazaniu, iż zasoby finansowe na realizację analizowanego przedsięwzięcia zostały zapewnione i są wystarczające do jego sfinansowania podczas realizacji i eksploatacji.

# **Etap realizacji**

Wykaż, iż jako Wnioskodawca posiadasz wystarczające środki na sfinansowanie wkładu własnego i jeśli dotyczy, deklarowany wkład od przedsiębiorstw.

Dokonaj analizy obecnej i prognozowanej (dla okresu realizacji przedsięwzięcia) sytuacji finansowej jako Wnioskodawcy. Analiza musi jednoznacznie wykazać, iż zostały zapewnione środki finansowe na wkład własny i realizacja przedsięwzięcia nie zagraża płynności finansowej Wnioskodawcy. Jeśli wkład własny ma być pokrywany ze środków kredytowych przedstaw dokumenty zapewniające zdolność kredytową.

Analiza ta musi być przeprowadzona dla każdego z Konsorcjantów nie będących przedsiębiorcami, którzy wnoszą wkład finansowy dla przedsięwzięcia.

Zapewnij i wykaż prefinansowanie wydatków kwalifikowalnych zakładanych w przedsięwzięciu przy założeniu, iż przedsięwzięcie nie będzie zaliczkowane, a refundacja poniesionych wydatków będzie następowała w terminie około 90 dni od złożenia poprawnego wniosku o płatność.

W stosunku do przedsiębiorców zapewniających finansowanie wkładu własnego dokonaj analizy historycznej sytuacji finansowej, potwierdzając ich płynność finansową. Dokonaj projekcji rachunku przepływów pieniężnych dla okresu realizacji przedsięwzięcia dla każdego z przedsiębiorców deklarujących wkład pieniężny dla przedsięwzięcia, potwierdzających ich płynność finansową podczas ponoszenia wydatków na realizację przedsięwzięcia.

Dla Wnioskodawcy i wszystkich podmiotów wnoszących wkład finansowy do przedsięwzięcia należy jako załącznik nr 2 do SW przedstawić sprawozdania finansowe za 3 ostatnie lata obrotowe. Sprawozdania te będą podstawą analizy zdolności do wydatkowania deklarowanych kwot.

# **Etap eksploatacji**

Wykaż płynność finansową zarówno rezultatów przedsięwzięcia, jak i Wnioskodawcy eksploatującego powstałą infrastrukturę w okresie objętym analizą (15 pełnych lat użytkowania powstałej infrastruktury). Uwzględnij założenia przyjęte w rozdziale 8.3 SW i zgodne z Agendą badawczą przedstawioną w załączniku nr 7 do Wniosku o objęcie przedsięwzięcia wsparciem**.**

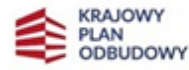

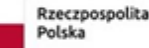

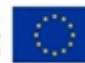

# <span id="page-38-0"></span>**9. Analiza społeczno-ekonomiczna**

Celem analizy społeczno-ekonomicznej jest ocena oczekiwanego wpływu przedsięwzięcia na obszar społeczno-gospodarczy, na który oddziaływać będzie przedsięwzięcia w okresie realizacji oraz po jego zakończeniu. Za pomocą analizy ekonomicznej dąży się do sprawdzenia, czy inwestycja jest uzasadniona z ogólnospołecznego punktu widzenia.

Analiza ekonomiczna powinna uwzględniać zarówno korzyści płynące dla obywateli oraz kwantyfikację efektów społeczno-ekonomicznych realizacji przedsięwzięcia. Analiza ta podsumowuje koszty i korzyści wynikające z realizacji przedsięwzięcia, uwzględniając wpływ przedsięwzięcia na stosunki ekonomiczne, społeczne i gospodarcze.

Etapy analizy ekonomicznej:

1. Określenie założeń do analizy ekonomicznej.

Wykonaj analizę w cenach stałych i przyjmij społeczną stopę dyskontową na poziomie 3%.

- 2. Korekty fiskalne.
- 3. Korekta dotycząca efektów zewnętrznych.
- 4. Ustalenie ekonomicznych wskaźników efektywności przedsięwzięcia oraz interpretacja wyników:
	- ENPV ekonomiczna bieżąca wartość netto,
	- ERR ekonomiczna wewnętrzna stopa zwrotu,
	- B/C wskaźnik efektywności ekonomicznej wskaźnik korzyści/koszty.

**Uwaga:** Wszelkie wyliczenia poprzyj odpowiednimi komentarzami objaśniającymi i uzasadniającymi przyjęte założenia kalkulacyjne, a także wskazującymi źródła (tabele, numery stron, nazwy podrozdziałów) dla wyliczeń pośrednich. W podsumowaniu rozdziału przedstaw i skomentuj wyniki.

Obliczenia ujmij w aktywnym modelu (z formułami) stanowiącym Załącznik nr 1 do Studium Wykonalności.

Dopuszczalne jest przeprowadzenie analizy ekonomicznej w sposób uproszczony poprzez określenie i oszacowanie ilościowych i jakościowych skutków realizacji przedsięwzięcia.

# <span id="page-38-1"></span>**10. Analiza wrażliwości i ryzyka**

Przeprowadzenie oceny ryzyka pozwala na oszacowanie trwałości finansowej Inwestycji A2.4.1 finansowanej ze środków RRF. Powinna ona zatem wykazać, czy określone czynniki ryzyka nie spowodują utraty płynności finansowej. Przeprowadź jakościową analizę ryzyka oraz analizę wrażliwości. Dodatkowo,

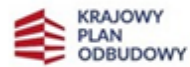

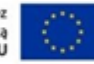

analiza ryzyka może być w uzasadnionych przypadkach uzupełniona o ilościową analizę ryzyka (np. w przypadku dostępności danych, dla przedsięwzięcia, który charakteryzuje się wysoką wrażliwością).

Etapy analizy:

- 1. Analiza wrażliwości,
- 2. Analiza ryzyka.

**Uwaga:** Wszelkie wyliczenia poprzyj odpowiednimi komentarzami/wnioskami. Zwróć szczególną uwagę na wrażliwość modelu na spadek wpływów operacyjnych (związanych z nieosiągnięciem zakładanego poziomu wykorzystania powstałej infrastruktury) oraz wzrost nakładów inwestycyjnych. Wykaż, że jako Wnioskodawca jesteś świadomy tych ryzyk i opisz, jakie scenariusze gotowy jesteś podjąć w momencie ich wystąpienia.

# <span id="page-39-0"></span>**11. Załączniki**

- 1) Analiza finansowa i ekonomiczna (aktywny model).
- 2) Skan sprawozdań finansowych Wnioskodawcy (w tym udziałowców spółki) (Lidera konsorcjum i Konsorcjantów - jeśli realizujesz przedsięwzięcia w konsorcjum) wnoszących wkład finansowy do przedsięwzięcia za ostatnie 3 lata obrotowe.
- 3) Skan dokumentacji dot. wnoszonego wkładu niepieniężnego.
- 4) Skan promesy kredytowej lub innego równoważnego dokumentu wystawionego przez podmiot udzielający kredytu/ pożyczki (jeśli dotyczy).

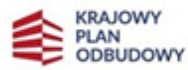

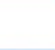